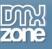

# Table of contents

| Table of contents                                         | 1  |
|-----------------------------------------------------------|----|
| About DMXzone Slider                                      | 2  |
| Features in Detail                                        | 3  |
| The Basics: Adding DMXzone Slider on a Website            | 14 |
| The Basics: Creating Range Selector with DMXzone Slider   | 23 |
| Advanced: Show the DMXzone Slider Value into a Text Field | 35 |
| Advanced: Controlling HTML5 Slideshow with DMXzone Slider | 41 |
| Advanced: Using DMXzone Slider to Filter Ajax Datagrid    | 49 |
| Reference: DMXzone Slider Skins                           | 58 |
| Video: Adding DMXzone Slider on a Website                 | 61 |
| Video: Creating Range Selector with DMXzone Slider        | 61 |
| Video: Show the DMXzone Slider Value into a Text Field    | 61 |
| Video: Controlling HTML5 Slideshow with DMXzone Slider    | 61 |
| Video: Using DMXzone Slider to Filter Ajax Datagrid       | 61 |

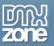

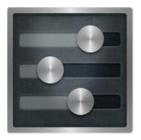

# About DMXzone Slider

Enrich your website forms with **DMXzone Slider** by adding awesome sliders as user controls for optimal experience, usability and data validation! Select horizontal or vertical orientation and follow the creation process directly in Dreamweaver. It is supplied with 24 CSS designs, fully customizable and easy to select with our built in style picker.

Adding values to your **DMXzone Slider** dynamically is an easy job, just choose them from any dynamic data. Additionally, you can set range option to capture a range of values with two drag handles that can also be stored in hidden fields, when using the slider as form element.

Fully resizable and optimized for touch devices, the DMXzone Slider can control other DMXzone extensions such as <u>Ajax Datagrid</u>, <u>HTML5 Slideshow</u> and <u>Advanced CSS Animator</u> through the **Behavior Connector**.

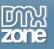

## Features in Detail

• **24 CSS Designs included** - You can simply choose one of the 24 amazing styles available or edit them through the CSS to fit your website perfectly.

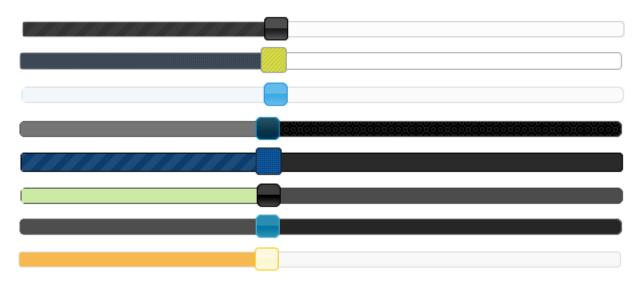

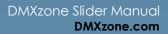

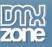

• Easy to choose style picker - We've included a style picker where you can see a preview of the chosen design.

| MXzone Slider         |                                                          |                                             |                                   |                      | ×                   |
|-----------------------|----------------------------------------------------------|---------------------------------------------|-----------------------------------|----------------------|---------------------|
| General               | Improve your sit                                         | <b>XZON</b><br>te usability with            |                                   |                      | Zone                |
| Main Options          |                                                          |                                             | and the statement                 |                      |                     |
|                       | dmxSlider2                                               |                                             | Initial Value:                    | 0                    | ₩                   |
| Length:               | 600                                                      | 1                                           | Design:                           | Hot-sneaks           | •]                  |
| Minimal value         | 0                                                        | <b>~</b>                                    | Maximal va                        |                      |                     |
| Orientation:          | Horizontal                                               | •                                           | s                                 | Swanky-p             | ourse               |
| Initial Min           | Fixed Minimum                                            | <b>~</b>                                    | Initial M                         | Trontas              | tic                 |
| Fields:               |                                                          | • •                                         | 1                                 |                      |                     |
| <u> </u>              |                                                          |                                             |                                   | UI-Darkn             |                     |
| Copy the<br>set the m | value to this field when<br>in value to this field. If f | i slider value chang<br>fixed max or min is | es. When range<br>set the selecta | ble value will be co | pied to this field. |
| Online man            | ual                                                      |                                             |                                   | ок                   | Cancel              |

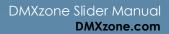

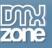

• **Fully customizable styles** - Our slider is CSS based so you can easily make your own adjustments in the CSS from within Dreamweaver's CSS editor.

| CSS STYLES                                                                           | AP ELEMENTS                                                                                                    | TAG INSPECTOR                           | •= |
|--------------------------------------------------------------------------------------|----------------------------------------------------------------------------------------------------|-----------------------------------------|----|
| All Cu                                                                               | rrent                                                                                                    |                                         |    |
| All Rules                                                                            |                                                                                                    |                                         |    |
| #ui-(<br>= hot-sneal<br>ui-h<br>ui-h<br>ui-h<br>ui-h<br>ui-h<br>ui-h<br>ui-h<br>ui-h | atepicker.ui-wid<br>datepicker-div<br>(s.css<br>elper-hidden<br>elper-hidden-aci<br>elper-clearfix:be<br>elper-clearfix:af<br>elper-clearfix<br>elper-clearfix | -<br>cessible<br>efore, .ui-helper-clea |    |
| ui-ic                                                                                | tate-disabled<br>on<br>vidget-overlay<br>vidget                                                                                                    |                                         | Ŧ  |
| <ul> <li>■</li> </ul>                                                                |                                                                                                    | •                                       |    |

• Horizontal and Vertical sliders - Change the orientation of the slider to horizontal or vertical your choice.

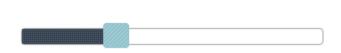

Copyright © 2012 DM Xzone.com All Rights Reserved To get more go to DM Xzone.com Page 5 of 61

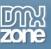

• **Range slider** - Set the range option to capture a range of values with two drag handles. The space between the handles is filled with a different background color to indicate that those values are selected.

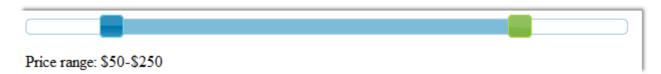

- **Range slider with fixed minimum** Set the range minimum so your users can only select value to the maximum.
- Range slider with fixed maximum Set the range maximum so your users can only select a minimum value.

| Π | 🔽 Range     |               |   |             |               |          |
|---|-------------|---------------|---|-------------|---------------|----------|
|   | Initial Min | 0             | ₩ | Initial Max | 0             | <i>4</i> |
|   |             | Fixed Minimum |   |             | Fixed Maximum |          |

• The slider can be navigated in Dreamweaver Live view! Note that this feature requires Dreamweaver CS3+

| DW File Edit View Insert Modify Format Commands Site Window Help ■                                         | ۰.       |
|----------------------------------------------------------------------------------------------------|----------|
| Common Layout Forms Data Spry JQuery Mobile InContext Editing Text Favorites DMXzone                       |          |
|                                                                                                    |          |
| index.html* ×                                                                                              |          |
| Source Code dmxSlider.css hot-sneaks.css jquery-latest.pack.js jquery-ui-core.min.js jquery-ui-interaction | s.min.js |
| Code Split Design Live Code 🔊 🛒 Live View Inspect 🕀 🌍 Multiscreen 🗸                                        | S. C     |
| │                                                                                                    |          |
|                                                                                                    |          |
|                                                                                                    |          |
| 33                                                                                                    |          |
| 33                                                                                                    |          |
|                                                                                                    |          |
|                                                                                                    |          |
|                                                                                                    |          |

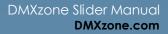

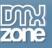

• **Bind slider values to hidden fields** - It allows you to automatically assign values to and from the slider to specified hidden fields. Very useful when using the slider as form element and saving the output to a database with for example insert or update record server behavior.

| Attach Input Fields                                                                                                    |                                                                                                    |
|----------------------------------------------------------------------------------------------------|----------------------------------------------------------------------------------------------------|
| Fields: hidden_dmxSlider2 👻 💭                                                                                            |                                                                                                    |
| Copy the value to this field when slider value changes. W set the min value to this field. If fixed max or min is set to | When range is set without fixed max or min will<br>he selectable value will be copied to this field. |
| Online manual                                                                                                    | OK Cancel                                                                                            |

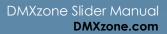

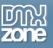

• **Dynamic slider** - Add values to your DMXzone Slider dynamically! Choose min and max value from any recordset.

| Xzone Slider                | DMXz(<br>Improve your site usabilit                                                            | one Slid       |                                    | )<br>M<br>N<br>N<br>N<br>N |
|-----------------------------|------------------------------------------------------------------------------------------------|----------------|------------------------------------|----------------------------|
| General                     | About                                                                                          |                |                                    |                            |
| Main Options                |                                                                                                |                |                                    |                            |
| Object ID:                  | dmxSlider 1                                                                                    | Initial Value: | 0                                  | ]                          |
| Length:                     | 100%                                                                                           | Design:        | Blitzer 🔻                          |                            |
| Minimal value               | php echo \$row_Reco 🧚</td <td>Maximal value</td> <td><?php echo \$row_Reco</td><td>4</td></td> | Maximal value  | php echo \$row_Reco</td <td>4</td> | 4                          |
| Orientation:                | Horizontal 🔹                                                                                   | Step           | 1                                  |                            |
| Initial Min<br>Attach Input | Fixed Minimum                                                                                  | Initial Max    | 0 Fixed Maximum                    | ] 🧲                        |
| Fields:                     | •                                                                                              |                | •                                  | ] 🗿                        |
| Set initial m               | naximum value of the range.                                                                    |                |                                    |                            |
| Online manu                 | al                                                                                             |                | ОК Са                              | incel                      |

• **Fully resizable** - The length of the slider expands depending on the container that it's in if set to 100% but also it can be set manually.

| Appearance    |              |               |              |          |
|---------------|--------------|---------------|--------------|----------|
| Length:       | 100%         | Design:       | Hot-sneaks 🔹 |          |
| Minimal value | 0            | Maximal value | 100          | <i>-</i> |
| Orientation:  | Horizontal 🔹 | Step          | 1            |          |

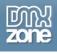

- **Optimized for Touch devices** Now you can drag the slider with your thumb on touch devices like iPad and iPhone and it will respond directly!
- Inline property inspector You can easily change all the visual options later on

| PROPERTIES |                                                                  | *≣     |
|------------|------------------------------------------------------------------|--------|
| DMX Slider | Length 600 Minimal value 0 🌮 Design Vader 🕶 Advanced             | ?<br>2 |
| dmxSlider2 | Initial Value 0 🧭 Maximal value 100 🌮 Orientation Horizontal 💌 💊 |        |
|            | Range 🔽 Initial Min 🥟 Fixed Minimal 🔽                            |        |
|            | Step 1 Initial Max 0 🦻 Fixed Maximal 🗌                           | _      |

• **Fully controllable by behaviors** - If you want to enable/disable the slider, set value, copy value of slider to text field and more - it can be easily done with the Control DMXzone Slider behavior.

|                        |            | ++                     |
|------------------------|------------|------------------------|
|                        | ADOBE BRO  |                        |
|                        | CSS STYL   | AP ELEME TAG INSPECTOR |
|                        | Attributes | Behaviors Tag <input/> |
|                        |            | + - •                  |
|                        | onBlu      | Call JavaScript        |
|                        |            | Change Property        |
|                        |            | Check Plugin           |
| Control DMXzone Slider |            | DMXzone •              |
|                        |            | Drag AP Element        |
|                        |            | Effects +              |
|                        | BUSI       | Go To URL              |
|                        | DAT/       | Jump Menu              |
|                        | +,         | Jump Menu Go           |
|                        |            | Open Browser Window    |
|                        | То         | Popup Message          |
|                        | ~          | Preload Images         |
|                        | L          | Set Text 🔸             |
|                        | FILES      | Show-Hide Elements     |
|                        |            | Swap Image             |
|                        |            | Swap Image Restore     |
|                        |            | Validate Form          |
|                        |            | Get More Behaviors     |

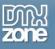

| Control DMXzone Slider    |                                                                                                    | X            |
|---------------------------|----------------------------------------------------------------------------------------------------|--------------|
| Improve y                 | DMXzone Slider<br>our site usability with great looking Slider Control                                                                                                    | OK<br>Cancel |
| Action:                   | Enable Slider 🔹                                                                                                    |              |
| Which                     | Set Value To Slider<br>Copy Value Of Slider To Text Field<br>Copy Value OF Text Field To Slider<br>Copy Value From One Slider To Another<br>Enable Slider<br>Disable Slider |              |
| Perform the specified act | ion on the selected slider.                                                                                                    |              |
|                           |                                                                                                    | 2.0          |

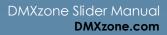

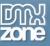

• Full support for the DMXzone Behavior Connector - You can easily bind other DMXzone extensions like Advanced CSS Animator, Sliding Billboard, HTML5 MP3 player and Universal CSS Transforms to your slider.

| OMXzone Behaviors Connector                                                                                                    |                                              |                                                                                                    | ×           |
|----------------------------------------------------------------------------------------------------|----------------------------------------------|----------------------------------------------------------------------------------------------------|-------------|
| Discover U                                                                                                    | Inlimited Possibilitie<br>ecting your DMXzor | s by                                                                                                    |             |
| Available Behaviors                                                                                                    |                                              | Available Events                                                                                                    |             |
| <ul> <li>DMXzone</li> <li>Call JavaScript</li> <li>Change Property</li> <li>Check Plugin</li> <li>Drag AP Element</li> <li>Effects</li> <li>Go To URL</li> <li>Jump Menu Go</li> <li>Jump Menu</li> <li>Open Browser Window</li> <li>Popup Message</li> <li>Preload Images</li> <li>Set Text</li> </ul> | E                                            | When slider is created<br>When sliding starts<br>When handle is dragged<br>When value is changed<br>When sliding stops<br>Attached Behaviors | ×<br>E<br>• |
| Usage                                                                                                    |                                              |                                                                                                    |             |
| Use this event to run behavior when sl<br>##value## - returns the value of no<br>##min## - returns the min value of<br>##max## - returns the max value of                                                                                                    | on range slider<br>range slider;             | n use following masks:                                                                                                    |             |
|                                                                                                    |                                              | ОК                                                                                                    | Cancel      |

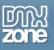

• Great Dreamweaver integration - Interactive dialog in Dreamweaver with all the options you'll need.

| MXzone Slider                                                                                                  |                                       |                                  |                                                                                                    | ×            |
|----------------------------------------------------------------------------------------------------|---------------------------------------|----------------------------------|----------------------------------------------------------------------------------------------------|--------------|
| Statement of the local division in which the local division in the local division in the local division in the | Improve your site usabilit            | one Slid                         |                                                                                                    | Diny<br>zone |
|                                                                                                    | About                                 |                                  | all and the party of the local division of the local division of the local division of the local division of the |              |
| Main Options Object ID:                                                                                        | ImxSlider 1                           | Initial Value:                   |                                                                                                    | <b>%</b>     |
| Length: 1<br>Minimal value 0<br>Orientation: H<br>Range                                                        | · · · · · · · · · · · · · · · · · · · | Design:<br>Maximal value<br>Step | 100                                                                                                    | ▼ ■          |
| Initial Min                                                                                                    | Fixed Minimum                         | Initial Max                      | Fixed Maximur                                                                                                    | <b>₩</b>     |
| Fields:                                                                                                    | •                                     |                                  |                                                                                                    | • 3          |
|                                                                                                    | me of the object.                     |                                  |                                                                                                    |              |
| Online manual                                                                                                  |                                       |                                  | ОК                                                                                                    | Cancel       |

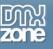

### Before you begin

Make sure to setup your site in Dreamweaver first before creating a page. If you don't know how to do that please <u>read this</u>.

### Installing the extension

Read the tutorial at http://www.dmxzone.com/go?4671

Login, download the product, and look up your serial at <a href="http://www.dmxzone.com/myZone/purchases">http://www.dmxzone.com/myZone/purchases</a>

Get the latest extension manager from Adobe at <a href="http://www.adobe.com/exchange/em\_download/">http://www.adobe.com/exchange/em\_download/</a>

Open the .mxp file (the extension manager should start-up) and install the extension.

If you experience any problems contact our Live Support!

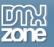

# The Basics: Adding DMXzone Slider on a Website

In this tutorial we will show you how to insert **DMXzone Slider** on your page. \*You can also check out the <u>video</u>.

| DW File Edit View Insert Modify Format Commands Site Window Help 🛛 🖬 🔻 🌣 🕶 🏯 💌                                                                             | DESIGNER 🔻 🔎                              | CS Live 🗖 🔲                             |
|----------------------------------------------------------------------------------------------------|-------------------------------------------|-----------------------------------------|
| Common Layout Forms PHP Data Spry InContext Editing Text Favorites DMXzone 960 Grid                                                                        |                                           |                                         |
|                                                                                                    | u 🎬 🖬 • 🔀 🖻 🕕 🔤                           | 🖬 Q                                     |
| index.php* ×                                                                                                    |                                           | D:\wamp\www\cake\index.php 🗗            |
| (Source Code) reset.css text.css dmxSlider.css vader.css jquery-latest.pack.js jquery-ui-core.min.js jquery-ui-interactions.min.js dmxSlider.js dmxTooltip | s.js                                      | 9                                       |
| Code Split Design Live Code 🛒 Live View Inspect 🊱 Multiscreen 🗟 C Title: DMXzone Slider                                                                    | Jî.                                       |                                         |
| 🔄 💠 🥸 🏠 Address: file:///DI/wamp/www/cake/index.php 🔹 🔳                                                                                                    |                                           |                                         |
| (1) This page may have dynamically-related files that can only be discovered by the server. Discover   Preferences                                         |                                           | 0                                       |
| 10,,                                                                                                    | 850 900 950 1000 1000 1000 1000 1000 1000 | 1100 1150 1200 1200 1200 1200 1200 1200 |
| ° 3                                                                                                    |                                           |                                         |
|                                                                                                    |                                           |                                         |
|                                                                                                    |                                           |                                         |
| 1                                                                                                    |                                           |                                         |
| Container 24                                                                                                    |                                           |                                         |
| · · · · · · · · · · · · · · · · · · ·                                                                                                    |                                           |                                         |
|                                                                                                    |                                           |                                         |
|                                                                                                    |                                           |                                         |
|                                                                                                    |                                           | F                                       |
|                                                                                                    |                                           |                                         |
|                                                                                                    |                                           |                                         |
|                                                                                                    |                                           |                                         |
| ة ع                                                                                                    |                                           |                                         |
|                                                                                                    |                                           |                                         |
| 83                                                                                                    |                                           |                                         |
|                                                                                                    |                                           |                                         |
|                                                                                                    |                                           |                                         |
|                                                                                                    |                                           |                                         |
|                                                                                                    |                                           |                                         |
| • =                                                                                                    |                                           |                                         |
|                                                                                                    |                                           |                                         |
| <br>sody> <div.container 24="" dearfix#content=""></div.container>                                                                                         | 🔌 🥙 🔍 100% 👻 1234 :                       | x 465 ↔ 301K / 7 sec Unicode (UTF-8)    |
| PROPERTIES                                                                                                    |                                           | *=                                      |

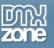

## How to do it

1. We've already created our page layout. In order to insert the DMXzone Slider, click (1) on your page and hit (2) the DMXzone Slider icon.

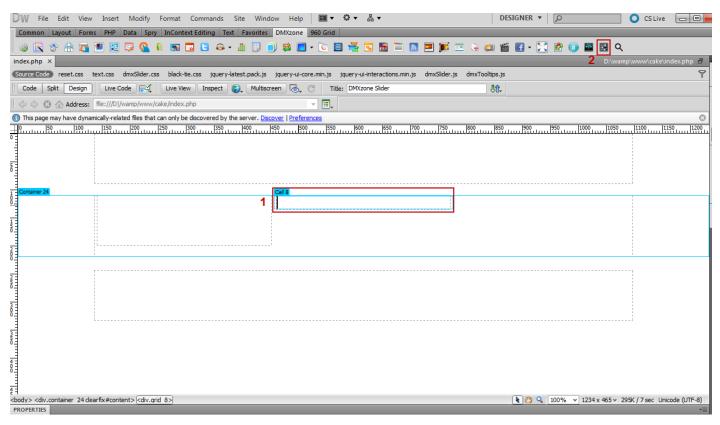

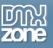

#### 2. The **DMXzone Slider** window opens.

| DW File Edit View Insert Modify Format Comm                                                                                                    | ands Site Window Help 🔳 ▼ 🌣 ▼ 📇 ▼                                         | DESIGNER 🔻 🔎                  | 🗾 🔾 CS Live 🗖 🗖 🗾 🔀                                                                                             |
|----------------------------------------------------------------------------------------------------|---------------------------------------------------------------------------|-------------------------------|----------------------------------------------------------------------------------------------------|
| Common Layout Forms PHP Data Spry InContext Edition                                                                                                    | g Text Favorites DMXzone 960 Grid                                         |                               |                                                                                                    |
| 🖗 🔍 🌣 🏦 🌠 💌 🗔 🔽 💁 🔝 🗔 🗉                                                                                                    | 🗛 • 🏦 🗊 🕘 🕸 🗖 • 💽 🚍 🚟 🛅 🛅                                                 | 💌 🍺 📼 🕒 🎬 🖪 • 🔀 🕐 🕕 📟 🗉       | 1 Q                                                                                                    |
| index.php ×                                                                                                    |                                                                           |                               | wamp\www\cake\index.php 🗗 🕂                                                                                     |
| Source Code reset.css text.css dmxSlider.css black-tie.css                                                                                                    | jquery-latest.pack.js jquery-ui-core.min.js jquery-ui-interactions.min.js | dmxSlider.js dmxTooltips.js   | ۲ 🔝                                                                                                    |
| Code Split Design Live Code 🛒 Live View In                                                                                                    | spect 🜒 Multisoreen 🗟 C Title: DMXzone Slider                             | <b>步</b> ①-                   |                                                                                                    |
| 🛛 🗇 🎝 🐼 🏠 Address: 🕅 lie:///D]/wamp/www/cake/index.php                                                                                                    | DMXzone Slider                                                            |                               | ₽.                                                                                                    |
| This page may have dynamically-related files that can only be discov                                                                                                    |                                                                           |                               | ◎ 🗃                                                                                                    |
|                                                                                                    |                                                                           |                               | 1050 1100 1150 1200 1                                                                                           |
|                                                                                                    | DMXzone Slide                                                             |                               | Landaria and Anna and Anna and Anna and Anna and Anna and Anna and Anna and Anna and Anna and Anna and Anna and |
|                                                                                                    | Improve your site usability with great looking s                          |                               | 4                                                                                                    |
| 0                                                                                                    |                                                                           |                               | (i)                                                                                                    |
| t Container 24                                                                                                    | General About                                                             |                               |                                                                                                    |
| 8                                                                                                    | Main Options Object ID: CmxSlider 1 Initial Value:                        | <u>ı</u>                      |                                                                                                    |
|                                                                                                    | Appearance                                                                |                               | 品                                                                                                    |
| 1                                                                                                    | Length: 100% Design: B                                                    | lack-tie                      |                                                                                                    |
|                                                                                                    | Minimal value 0 🥊 Maximal value 1                                         |                               |                                                                                                    |
| 200                                                                                                    | Orientation: Forizontal                                                   |                               |                                                                                                    |
| ,                                                                                                    | Range                                                                     |                               | ,                                                                                                    |
| 2500                                                                                                    | Initial Min 🦻 Initial Max                                                 |                               |                                                                                                    |
|                                                                                                    | Fixed Minimum                                                             | Fixed Maximum                 |                                                                                                    |
| ACC.                                                                                                    | Attach Input Fields                                                       |                               |                                                                                                    |
| ۲ <u>ــــ</u>                                                                                                    | Fields:                                                                   | • •                           | i                                                                                                    |
| - The second second sec |                                                                           |                               |                                                                                                    |
| 0-1                                                                                                    | Enter the name of the object.                                             |                               |                                                                                                    |
| 1400                                                                                                    |                                                                           |                               |                                                                                                    |
| Ŏ                                                                                                    | Ŭ                                                                         |                               |                                                                                                    |
|                                                                                                    |                                                                           |                               |                                                                                                    |
| <body> <div.container 24="" clearfix#content=""> (<div.grid 8="">)</div.grid></div.container></body>                                                                                                    | Online manual                                                             | OK Cancel @ Q 100% → 1234 x 4 | 165 v 295K / 7 sec Unicode (UTF-8)                                                                              |
| PROPERTIES                                                                                                    |                                                                           |                               | *                                                                                                    |

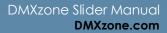

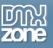

3. For our tutorial we will **use the default ID (1)** for our Slider and will set the **Initial value to 2 (2)**. You can leave this field blank if you want your initial value to be 0.

| DW File Edit View Insert Modify Format Comm                                                                                                    | nands Site Window Help 🔳 🕶 🌣                                                                                    | ·                                          | DESIGNER 🔻 🔎                                   | 📃 🔘 CS Live 🗖 🗉 🗾 🔀              |
|----------------------------------------------------------------------------------------------------|----------------------------------------------------------------------------------------------------|--------------------------------------------|------------------------------------------------|----------------------------------|
| Common Layout Forms PHP Data Spry InContext Editi                                                                                                    | rg Text Favorites DMXzone 960 Grid                                                                              |                                            |                                                |                                  |
| 🎯 🖹 🕸 🚓 🏹 🖲 🗃 🖓 💁 🖬 🖬                                                                                                    | 📄 💀 • 🏦 🗊 🔵 🗱 🔲 • 💽 🚍 י                                                                                         | 🚔 🖸 🛅 🖿 🔝 💻 💕 📼 🛛                          | 🛓 💷 🖀 🖬 • 🔀 🖻 💷 🖻                              | ۱۹                               |
| index.php ×                                                                                                    |                                                                                                    |                                            | C                                              | ):\wamp\www\cake\index.php 🗗 💻 🕌 |
| Source Code reset.css text.css dmxSlider.css black-tie.css                                                                                                    | jquery-latest.pack.js jquery-ui-core.min.js jqu                                                                 | ery-ui-interactions.min.js dmxSlider.js dm | nxTooltips.js                                  | ۲ 🚺                              |
| Code Split Design Live Code                                                                                                    | spect 🚱 Multiscreen 🗟 C Title:                                                                                  | DMXzone Slider                             | Jû.                                            |                                  |
| 🕼 🖓 🎲 🕲 🏠 Address: 🕅 lite:///D]/wamp/www./cake/index.php                                                                                                    | DMXzone Slider                                                                                                  |                                            |                                                | ₽.                               |
| This page may have dynamically-related files that can only be discov                                                                                                    |                                                                                                    |                                            |                                                | ◎ 🗃                              |
|                                                                                                    |                                                                                                    | cl· I                                      | <b>ERR ***********************</b> *********** | 1050 1100 1150 1200 1            |
|                                                                                                    |                                                                                                    | one Slider                                 | zone                                           |                                  |
|                                                                                                    |                                                                                                    | ity with great looking Slider Control      |                                                | 20                               |
| 8                                                                                                    | of the second second second second second second second second second second second second second second second |                                            |                                                | ( <del>)</del>                   |
| T Container 24                                                                                                    | General About                                                                                                   |                                            |                                                | 3                                |
| 1 Conceiner 24                                                                                                    | Main Options                                                                                                    | 2 Initial Value: 2                         |                                                |                                  |
|                                                                                                    | 1 Object ID: dmxSlider 1 Appearance                                                                             | 2 Initial Value: 2                         | <u>_~</u>                                      | 品                                |
|                                                                                                    | Length: 100%                                                                                                    | Design: Black-tie                          | <b>▼</b> ⊞                                     | 500                              |
| -                                                                                                    | Minimal value 0                                                                                                 | Maximal value 100                          |                                                |                                  |
| 2                                                                                                    | Orientation: Horizontal                                                                                         | Slep 1                                     | -                                              |                                  |
|                                                                                                    |                                                                                                    | Step -                                     |                                                |                                  |
|                                                                                                    | Initial Min                                                                                                    | Initial Max                                |                                                |                                  |
|                                                                                                    | Fixed Minimum                                                                                                   | Fixed Maximum                              |                                                |                                  |
| Real Provide Provide P | Attach Input Fields                                                                                             |                                            |                                                |                                  |
|                                                                                                    | Fields:                                                                                                    |                                            | <b>•</b> • • • • • • • • • • • • • • • • • •   |                                  |
|                                                                                                    |                                                                                                    |                                            | -                                              |                                  |
| 0 -                                                                                                    |                                                                                                    |                                            |                                                |                                  |
| 4                                                                                                    | Set initial value of the Slider.                                                                                |                                            |                                                |                                  |
| 4                                                                                                    | V                                                                                                    |                                            |                                                |                                  |
| 4                                                                                                    |                                                                                                    |                                            |                                                |                                  |
| <pre>chody&gt; <div.container 24="" clearfix#content=""> </div.container></pre>                                                                                                    |                                                                                                    |                                            |                                                |                                  |

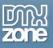

4. Use numbers in order to **specify the size** in pixels: 150 or percent for percent: 100%. We'll leave the length at **100%**.

| DW File Edit View Insert Modify Format Comm                                                                                                    | ands Site Window Help 🔳 ▼ 🌣 ▼ 🖁 ▼                                                  | DESIGNER 🔻 🔎 🔘 CS Li                    | ive 🗖 🗖 🗾             |
|----------------------------------------------------------------------------------------------------|------------------------------------------------------------------------------------|-----------------------------------------|-----------------------|
| Common Layout Forms PHP Data Spry InContext Editi                                                                                                    | ng Text Favorites DMXzone 960 Grid                                                 |                                         |                       |
| 🖗 🖹 🌣 🚓 🌠 🔟 🗒 🖓 💁 🖬 🖬                                                                                                    | 🐟 • 🏦 🗊 🔵 😫 🗖 • 💽 🚍 🚟 🖼 🛅 🗖 📁 🔎                                                    | s 🗉 🕞 💷 🎬 🖪 • 🔀 🕐 🕕 🔤 🗟 🔍               |                       |
| index.php ×                                                                                                    |                                                                                    | D:\wamp\www\cak                         | ce\index.php 🗗 💻      |
| Source Code reset.css text.css dmxSlider.css black-tie.css                                                                                                    | jquery-latest.pack.js jquery-ui-core.min.js jquery-ui-interactions.min.js dmxSlide | er.js dmxTooltips.js                    | ۳ 📐                   |
| Code Splt Design Live Code                                                                                                    | spect 🚯 Multiscreen 🗟 C Title: DMXzone Slider                                      |                                         |                       |
| 🗇 😔 🙆 🏠 Address: file:///D]/wamp/www/cake/index.php                                                                                                    | DMXzone Slider                                                                     |                                         | <b>b</b>              |
| 6) This page may have dynamically-related files that can only be discov                                                                                                    |                                                                                    |                                         | o 🛅                   |
|                                                                                                    | Emprove your site usability with great looking Silder Co<br>General About          | ontro                                   | .11501200.L.<br>      |
| Container 24                                                                                                    | Main Options                                                                       |                                         | 5                     |
| 8                                                                                                    | Object ID: dmxSlider 1 Initial Value: 2                                            | <u>4</u>                                |                       |
|                                                                                                    | Appearance Length: 100% Design: Black-tie                                          |                                         | <u>ಹ</u> ಾ            |
| 2 -                                                                                                    | Minimal value 0 🥬 Maximal value 100                                                | ₩ 1 1 1 1 1 1 1 1 1 1 1 1 1 1 1 1 1 1 1 |                       |
| 8                                                                                                    | Orientation: Horizontal  Step 1                                                    |                                         |                       |
|                                                                                                    | Range                                                                              |                                         |                       |
| Internet in the second second s | Initial Min 🦻 Initial Max                                                          | ₩ <b>₩</b>                              |                       |
|                                                                                                    | Fixed Minimum Fixed M                                                              | 1aximum                                 |                       |
| moc -                                                                                                    | Attach Input Fields                                                                |                                         |                       |
|                                                                                                    | Fields:                                                                            |                                         |                       |
| 9<br>1400                                                                                                    | Set the lenght of the silder.                                                      |                                         | - 1                   |
| 4<br><body> <div.container 24="" clearfix#content=""> (<div.grid 8="">)<br/>PROPERTIES</div.grid></div.container></body>                                                                                                    | Online manual OK                                                                   | Cancel                                  | Unicode (UTF-8)<br>▼≣ |

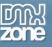

5. The minimal value is set at 0 (1) and the maximal we change at 20 (2).

| DW File Edit View Insert Modify Format Com                                                                                                    | nands Site Window Help 📰 🔻 🌣 🖷 🕶                                                                                                    | DESIGNER V D CS Live                                     |
|----------------------------------------------------------------------------------------------------|----------------------------------------------------------------------------------------------------|----------------------------------------------------------|
| Common Layout Forms PHP Data Spry InContext Edi                                                                                                    | ing Text Favorites DMXzone 960 Grid                                                                                                    |                                                          |
| 🎄 🖹 😙 🚠 💽 🗷 🛱 💁 🖏 🖬                                                                                                    | ) 🗛 • 🏦 🕕 🕘 😂 🗖 • 💽 🚍 🚔 🔂 🛅 🛅 🔎 💓 🚍 😱 (                                                                                                    | 💷 🎬 🖪 = 🔀 🖹 🕐 🕕 🔤 🗟 Q                                    |
| index.php ×                                                                                                    |                                                                                                    | D:\wamp\www\cake\index.php 🗐                             |
| Source Code reset.css text.css dmxSlider.css black-tie.css                                                                                                    | jquery-latest.pack.js jquery-ui-core.min.js jquery-ui-interactions.min.js dmxSlider.js dmxTor                                                                                                    | oltips.js 🛛                                              |
| Code Split Design Live Code 🛒 Live View 1                                                                                                    | nspect 🔇 Multiscreen 🖏 C Title: DMXzone Slider                                                                                                    | Jû.                                                      |
| 🛛 💠 🖒 🏠 Address: file:///D /wamp/www/cake/index.php                                                                                                    | DMXzone Slider                                                                                                    |                                                          |
| This page may have dynamically-related files that can only be disco     10     11     11     11     11     11     11     11     11     11     11     11     11     11     11     11     11     11     11     11     11     11     11     11     11     11     11     11     11     11     11     11     11     11     11     11     11     11     11     11     11     11     11     11     11     11     11     11     11     11     11     11     11     11     11     11     11     11     11     11     11     11     11     11     11     11     11     11     11     11     11     11     11     11     11     11     11     11     11     11     11     11     11     11     11     11     11     11     11     11     11     11     11     11     11     11     11     11     11     11     11     11     11     11     11     11     11     11     11     11     11     11     11     11     11     11     11     11     11     11     11     11     11     11     11     11     11     11     11     11     11     11     11     11     11     11     11     11     11     11     11     11     11     11     11     11     11     11     11     11     11     11     11     11     11     11     11     11     11     11     11     11     11     11     11     11     11     11     11     11     11     11     11     11     11     11     11     11     11     11     11     11     11     11     11     11     11     11     11     11     11     11     11     11     11     11     11     11     11     11     11     11     11     11     11     11     11     11     11     11     11     11     11     11     11     11     11     11     11     11     11     11     11     11     11     11     11     11     11     11     11     11     11     11     11     11     11     11     11     11     11     11     11     11     11     11     11     11     11     11     11     11     11     11     11     11     11     11     11     11     11     11     11     11     11     11     11     11     11     11     11     11     11     11     11     11     11     11     11     11     11     11 | Improve your site usability with great looking Slider Control         General       About         Main Options       Initial Value: 2         Object ID:       dmsSlder 1       Initial Value: 2         Appearance       Pesign:       Black-be       Pesign:         Iminimal value 0       0       2       Maximal value 20       0         Orientation:       Horizontal       Step 1       Step 1       1         Range       Initial Min       Fixed Maximum       Fixed Maximum         Attach Input Fields       Iminum       Stet the maximum value of the slider. | ************************************                     |
| <pre><body> <div.container 24="" dearfix#content="">[<div.grid 8="">]</div.grid></div.container></body></pre>                                                                                                    | Online manual     OK     Can                                                                                                    | icel Q, 100% v 1234 x 465 v 295K / 7 sec Unicode (UTF-8) |

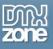

6. The **DMXzone Slider** orientation can be horizontal or vertical. For our tutorial we choose the **horizontal** one.

| DW File Edit View Insert Modify Format Comm                                                             | ands Site Window Help 🔳 ▼ 🌣 ▼ 🖁 ▼                                                                                                    | DESIGNER 🔻 🔎    | CS Live                                           |
|----------------------------------------------------------------------------------------------------|----------------------------------------------------------------------------------------------------|-----------------|---------------------------------------------------|
| Common Layout Forms PHP Data Spry InContext Edition                                                     | ng Text Favorites DMXzone 960 Grid                                                                                                    |                 |                                                   |
| 🔅 🕃 🗇 🔠 🌠 🔳 📴 📮 💁 🖬 🗖                                                                                   | - 🗛 • 🏦 🕕 🌒 😫 🗖 • 💽 🚍 🚟 🖼 🛅 🗖 🔎 🍺 📼                                                                                                    | 🕞 💷 🎬 🖬 • 🔀 🖻   | 🕕 🔤 🗟 Q                                           |
| index.php ×                                                                                             |                                                                                                    |                 | D:\wamp\www\cake\index.php 🗗                      |
| Source Code reset.css text.css dmxSlider.css black-tie.css                                              | jquery-latest.pack.js jquery-ui-core.min.js jquery-ui-interactions.min.js dmxSlider.js                                                                                                    | dmxTooltips.js  | 9                                                 |
| Code Split Design Live Code 🥰 Live View In                                                              | spect 🚱 Multiscreen 🗟 🧭 Title: DMXzone Slider                                                                                                    | Jû.             | -                                                 |
| 🛛 💠 🖒 🐼 🏠 Address: file:///D1/wamp/www/cake/index.php                                                   | DMXzone Slider                                                                                                    | <b>x</b>        |                                                   |
| (1) This page may have dynamically-related files that can only be discov                                |                                                                                                    |                 | 0                                                 |
| 10                                                                                                    | Control Control Contro |                 |                                                   |
| 1 Container 24                                                                                          | Object ID: dmxSlider 1 Initial Value: 2                                                                                                    |                 | -                                                 |
|                                                                                                    | Appearance                                                                                                    |                 |                                                   |
| 5                                                                                                    | Length: 100% Design: Black-tie                                                                                                    | ▼ 🔠             |                                                   |
|                                                                                                    | Minimal value 0 4 Maximal value 20                                                                                                    | <b>₩</b>        |                                                   |
|                                                                                                    | Orientation: Horizontal  Chevicontal Comparison Step 1 Comparison Step 1 Comparison  |                 |                                                   |
| ŝ                                                                                                    | Initial Min 🛛 🦻 Initial Max                                                                                                    | ──≁             |                                                   |
| -                                                                                                    | Fixed Minimum Fixed Maximum                                                                                                    | m               |                                                   |
| do l                                                                                                    | Attach Input Fields                                                                                                    |                 |                                                   |
|                                                                                                    | Fields:                                                                                                    |                 |                                                   |
| -                                                                                                    |                                                                                                    |                 |                                                   |
| edu > <div.container 24="" clearfix#content=""> (<div.grid 8="">) PROPERTIES</div.grid></div.container> | Coline manual                                                                                                    | Cancel 🤭 🔍 100% | v 1234 x 465 v 295K / 7 sec Unicode (UTF-8)     v |

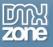

7. Choose one of the **predefined designs** packed in the **DMXzone Slider** that matches your website design perfectly. For the design preview, **click the style picker**. Click the OK button when you're done.

| $\mathbb{D}\mathbb{W}$ File Edit View Insert Modify Format Comm                                                    | ands Site Window Help 🔳 🕶 🌣 🕶 晶 🕶                                                        | DESIGNER 🔻 🔎 CS Live    |                     |
|----------------------------------------------------------------------------------------------------|------------------------------------------------------------------------------------------|-------------------------|---------------------|
| Common Layout Forms PHP Data Spry InContext Editin                                                                 | g Text Favorites DMXzone 960 Grid                                                        |                         |                     |
| 👒 💽 🤣 🔠 🖪 🔳 📰 🔽 💊 🚺 🛒 🗔 🕒                                                                                          | 🙃 • 🥼 🕕 🗊 😂 🗖 • 💽 🚍 🚟 🔂 🛅 🔎 🍺 🗂                                                          | 🕞 💷 🎬 🖪 - 🔀 🖹 🕐 🕕 🔤 🗟 Q |                     |
| index.php ×                                                                                                    |                                                                                          | D:\wamp\www\cake\i      | ndex.php 🗗          |
| Source Code reset.css text.css dmxSlider.css black-tie.css                                                         | query-latest.pack.js jquery-ui-core.min.js jquery-ui-interactions.min.js dmxSlider.js    | dmxTooltips.js          | 8                   |
| Code Split Design Live Code                                                                                        | pect 🤀 Multiscreen 🗟 C Title: DMXzone Slider                                             | Jû.                     |                     |
| │                                                                                                    | DMXzone Slider                                                                           |                         |                     |
| 🚯 This page may have dynamically-related files that can only be discov                                             |                                                                                          |                         | 0                   |
| 10                                                                                                    | Emprove your site usability with great looking Slider Control General About Main Options |                         | 150,   1200,        |
| 8                                                                                                    | Object ID: dmxSlider 1 Initial Value: 2                                                  | <b>#</b>                | -                   |
| 1                                                                                                    | Appearance                                                                               |                         |                     |
|                                                                                                    | Length: 100% Design: Black-tie                                                           |                         |                     |
| 2                                                                                                    | Minimal value 0 49 Maximal value 20                                                      |                         |                     |
| 0                                                                                                    | Orientation: Horizontal   Step 1                                                         | Black-tie               |                     |
| 2                                                                                                    |                                                                                          |                         |                     |
| ŏ-                                                                                                    | Initial Min 57 Initial Max                                                               |                         |                     |
|                                                                                                    | Attach Input Fields                                                                      | n Blitzer               |                     |
| Č                                                                                                    | Fields:                                                                                  |                         |                     |
|                                                                                                    |                                                                                          | Cupertino               |                     |
| °=                                                                                                    | Select a design from Style Pickup dialog.                                                |                         |                     |
|                                                                                                    | Select a design nom style riskup dalog.                                                  |                         |                     |
| <pre>div.container 24 dearfix#content&gt;</pre> <div.container 24="" dearfix#content="">PROPERTIES</div.container> | Online manual         OK                                                                 | Cancel                  | icode (UTF-8)<br>+≣ |

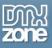

8. This is how easily you can add a **DMXzone Slider** on your page. Now you can save your work and preview the result in your browser.

| DW File Edit View Insert Modify Format Commands Site Window Help 🔳 🕶 🌣 🐇 🕶                                                                                    | DESIGNER V           | 🔾 CS Live 🗖 🔳              |
|----------------------------------------------------------------------------------------------------|----------------------|----------------------------|
| Common Layout Forms PHP Data Spry InContext Editing Text Favorites DMXzone 960 Grid                                                                           |                      |                            |
| 🔅 😒 🗄 🔽 🔍 🔜 📮 🔍 🔋 🖏 🖬 ڬ 🗛 • 🏦 🗍 🌒 😫 🖬 • 🖸 🚔 🖬 🇮 📓 💭 📁 🤅 💷                                                                                                    | 🎬 🖬 • 🔀 😰 🕕 🔤 🔍      |                            |
| index.php* ×                                                                                                    | D:\wamp              | o\www\cake\index.php 🗗     |
| Source Code) reset.css text.css dmxSlider.css vader.css jquery-latest.pack.js jquery-ui-core.min.js jquery-ui-interactions.min.js dmxSlider.js dmxTooltips.js |                      | 9                          |
| Code Split Design Live Code 🛒 Live View Inspect 🚱 Multiscreen 🗟 🖱 Title: DMXzone Silder 🖏                                                                     | <b>k</b>             |                            |
| 🕼 💠 🖄 🏠 Address: file:///Dl/wamp/www/cake/index.php <                                                                                                    |                      |                            |
| () This page may have dynamically-related files that can only be discovered by the server. Discover   Preferences                                             |                      | 0                          |
|                                                                                                    | 50 900 950 1000 1050 | 1100 1150 1200             |
|                                                                                                    |                      | -                          |
|                                                                                                    |                      |                            |
|                                                                                                    |                      |                            |
| Container 24 Cell 8                                                                                                    |                      |                            |
|                                                                                                    |                      |                            |
|                                                                                                    |                      |                            |
|                                                                                                    |                      | Fi                         |
|                                                                                                    |                      |                            |
| ₽_<br>                                                                                                    |                      | - 1                        |
|                                                                                                    |                      |                            |
|                                                                                                    |                      |                            |
|                                                                                                    |                      |                            |
|                                                                                                    |                      | _i                         |
|                                                                                                    |                      |                            |
|                                                                                                    |                      |                            |
| 4 - 0 - 0 - 0 - 0 - 0 - 0 - 0 - 0 - 0 -                                                                                                    |                      |                            |
|                                                                                                    |                      |                            |
| 순<br><body> <div.container 24="" dearfix#content=""></div.container></body>                                                                                   |                      | 1K / 7 sec Unicode (UTF-8) |
| PROPERTIES                                                                                                    |                      | *=                         |

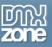

## The Basics: Creating Range Selector with DMXzone Slider

In this tutorial we will show you how to create a range selector using **DMXzone Sider**. \*You can also check out the <u>video</u>.

| DW File Edit View Insert Modify Format Commands Site Window Help   ■ 🕶 🌣 🕶 🖁 🕶                                                                               | DESIGNER 🔻 🔎                | CS Live                 |
|----------------------------------------------------------------------------------------------------|-----------------------------|-------------------------|
| Common Layout Forms PHP Data Spry InContext Editing Text Favorites DMXzone 960 Grid                                                                          |                             |                         |
|                                                                                                    | 💷 🎬 🖬 - 🔀 🖄 🕕 🔤 🗟 Q         |                         |
| index.php* ×                                                                                                    |                             | np\www\cake\index.php 🗗 |
| (Source Code) reset.css text.css dmxSlider.css blitzer.css jquery-latest.pack.js jquery-ui-core.min.js jquery-ui-interactions.min.js dmxSlider.js dmxTooltij | os.js                       | 7                       |
| Code Split Design Live Code 🥰 Live View Inspect 🊱 Multiscreen 🗟 C Title: DMXzone Slider                                                                      | <b>步企-</b>                  |                         |
| 🛛 💠 🖄 🏠 Address: file:///DI/wamp/www/cake/index.php                                                                                                    |                             |                         |
| This page may have dynamically-related files that can only be discovered by the server. Discover   Preferences                                               |                             | 0                       |
|                                                                                                    | [850]990]950]1000]1050      | <u></u>                 |
| 1 Container 24 Cell 24                                                                                                    |                             | -                       |
|                                                                                                    |                             |                         |
|                                                                                                    |                             |                         |
| <br>sody> <div.container 24="" dearfix#content=""></div.container>                                                                                           | ▶ 🥙 🤍 100% → 1234 x 358 → 3 |                         |
|                                                                                                    |                             | *=                      |
| DMX Slider Length 100% Minimal value 0 9 Design Bitzer V III Advanced<br>dmxSlider1 Initial Value 0 9 Maximal value 100 9 Orientation Horizonta V            |                             | 0<br>2                  |
| Range 🗸 Initial Min 0 🥍 Fixed Minimal 🗌                                                                                                    |                             |                         |
| Step 1 Initial Max 5 🧚 Fixed Maximal 🗌                                                                                                    |                             | Δ                       |

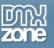

## How to do it

 We've already created our page layout and now we'll insert the DMXzone Slider. Click on your page (1) and hit the DMXzone Slider icon (2).

| DW File Edit View                                                                                                    | w Insert Modify Format Co           | mmands Site Window Help                                 | III▼ ♀▼ 品▼                                        | DESIGNER 🔻 🔎              | 🔵 CS Live 🗖 🗖                |
|----------------------------------------------------------------------------------------------------|-------------------------------------|---------------------------------------------------------|---------------------------------------------------|---------------------------|------------------------------|
| Common Layout For                                                                                                    | ms PHP Data Spry InContext E        | diting Text Favorites DMXzone                           | 960 Grid                                          |                           |                              |
| 🔉 🕾 😒 📾                                                                                                    | 💌 📰 📮 💁 関 🗔                         | 🕒 💀 - 🏦 🗍 🌒 😫 📕                                         | - 💽 🚍 🚭 🖾 🛅 🔝 💓 🗉                                 | I 🕞 💷 🎬 🖬 • 🔀 🖄 💷 🔜       | ۹                            |
| index.php ×                                                                                                    |                                     |                                                         |                                                   | D:\v                      | vamp\www\cake\index.php 🖃    |
| Source Code reset.css                                                                                                    | text.css dmxSlider.css vader.css    | jquery-latest.pack.js jquery-ui-core.r                  | min.js jquery-ui-interactions.min.js dmxSlider.js | dmxTooltips.js 2          | 9                            |
| Code Split Design                                                                                                    | Live Code                           | Inspect 🧕 Multiscreen 🗟 🤇                               | 3 Title: DMXzone Slider                           | Jû.                       | -                            |
| 🛛 💠 🖒 🔕 🏠 Address:                                                                                                    | file:///D /wamp/www/cake/index.php  |                                                         | ✓ Ⅲ <sub>▼</sub>                                  |                           |                              |
| • • • • •                                                                                                    |                                     | covered by the server. <u>Discover</u>   <u>Prefere</u> |                                                   |                           | 0                            |
|                                                                                                    |                                     | 1,                                                      |                                                   | 800                       | 0,,1100,,1150,,1200,         |
|                                                                                                    | Cell 24                             |                                                         |                                                   |                           |                              |
|                                                                                                    | 244                                 |                                                         |                                                   |                           |                              |
| 150                                                                                                    |                                     |                                                         |                                                   |                           |                              |
| -                                                                                                    |                                     |                                                         |                                                   |                           |                              |
| Š.                                                                                                    |                                     |                                                         |                                                   |                           |                              |
| -                                                                                                    |                                     |                                                         |                                                   |                           |                              |
| 250                                                                                                    |                                     |                                                         |                                                   |                           |                              |
| -                                                                                                    |                                     |                                                         |                                                   |                           |                              |
| 0                                                                                                    |                                     |                                                         |                                                   |                           |                              |
| 3                                                                                                    |                                     |                                                         |                                                   |                           |                              |
| <body> <div.container 24="" cl<="" td=""><td>earfix#content&gt; <a>div.grid</a> 24&gt;</td><td></td><td></td><td>🗼 🥙 🔍 100% 👻 1234 x 358 v</td><td>300K / 7 sec Unicode (UTF-8)</td></div.container></body> | earfix#content> <a>div.grid</a> 24> |                                                         |                                                   | 🗼 🥙 🔍 100% 👻 1234 x 358 v | 300K / 7 sec Unicode (UTF-8) |
| PROPERTIES                                                                                                    |                                     |                                                         |                                                   |                           | *≣                           |
| <> HTML Targeted R                                                                                                    | ule .container_24 .grid_24 🔻 I      | Font Helvetica Neue, Arial, Liberation Sa               | ins ▼ B I ≣ ≣ ≣ ≣                                 |                           | 0<br>2                       |
| L CSS                                                                                                    | Edit Rule CSS Panel                 | Size 13 🔻 px 💌 🚬                                        |                                                   |                           | 2                            |
|                                                                                                    |                                     | Page Properties List Ite                                | em                                                |                           |                              |

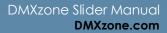

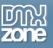

2. For our tutorial we will **use the default ID (1)** for our Slider and will set the **Initial value to 2 (2)**. You can leave this field blank if you want your initial value to be 0.

| DW File Edit View Insert Modify Format Comm                                                                         | ands Site Window Help 🛛 🖬 🔻 🌣                               | ▼ # ▼                                          | DESIGNER •                  | 🔘 CS Live 🗖 🗉 💌                       |
|----------------------------------------------------------------------------------------------------|-------------------------------------------------------------|------------------------------------------------|-----------------------------|---------------------------------------|
| Common Layout Forms PHP Data Spry InContext Editi                                                                   | ng Text Favorites DMXzone 960 Grid                          |                                                |                             |                                       |
| 🐵 🖹 🌣 🚓 🏹 🗶 🗟 🗭 🕵 り 📷 🗔 🕒                                                                                           | 🙃 • 🏦 🗊 🔵 😫 🔲 • 💽 🚍 🕯                                       | 喜 💽 🛅 🖿 🔝 💻 🍺 i                                | 💷 🎬 🖪 - 🔀 🖄 💷 🖼 Q           |                                       |
| index.php ×                                                                                                    |                                                             |                                                | D:\wam                      | np\www\cake\index.php 🖬 💻             |
| Source Code reset.css text.css dmxSlider.css black-tie.css                                                          | jquery-latest.pack.js jquery-ui-core.min.js jque            | ery-ui-interactions.min.js dmxSlider.js dmxToo | ltips.js                    | ۲ 🚺                                   |
| Code Split Design Live Code                                                                                         | spect 🚱 Multiscreen 🗟 C Title: 🛙                            | MXzone Slider                                  | Jû.                         |                                       |
| 🛛 💠 🖒 🙆 🏠 Address: 🕅 lit:///D]/wamp/www./cake/index.php                                                             | DMXzone Slider                                              |                                                |                             | ₽                                     |
| This page may have dynamically-related files that can only be discov                                                |                                                             |                                                |                             | 8                                     |
| 19                                                                                                    | Improve your site usabilit<br>General About<br>Main Options | ty with great looking Slider Contro            |                             |                                       |
|                                                                                                    | 1 Object ID: dmxSlider 1<br>Appearance                      | 2 Initial Value: 2                             |                             |                                       |
| 5                                                                                                    | Length: 100%                                                | Design: Black-tie                              |                             |                                       |
| 2                                                                                                    | Minimal value (                                             | Maximal value 100                              | ►                           |                                       |
| 200                                                                                                    | Orientation: Forizontal                                     | Slep 1                                         |                             | · · · · · · · · · · · · · · · · · · · |
| 2.                                                                                                    | Range                                                       |                                                |                             |                                       |
| 0.01                                                                                                    | Initial Min 🥢 🌾                                             | Initial Max 4                                  |                             |                                       |
|                                                                                                    | Fixed Minimum                                               | Fixed Maximum                                  |                             |                                       |
| Noc                                                                                                    | Attach Input Fields                                         |                                                |                             |                                       |
|                                                                                                    | Fields:                                                     |                                                |                             |                                       |
| <pre>cbody&gt; <div.container 24="" dearfix#content="">(<div.grid 8="">) ROPERTIES</div.grid></div.container></pre> | Online manual                                               | OK Cano                                        | .el Q 100% → 1234 x 465 → 2 | 95K / 7 sec Unicode (UTF-8)<br>√≣     |

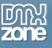

3. We'll leave the length at **100%**.

| DW File Edit View Insert Modify Format Comm                                                              | ands Site Window Help 🔳 🕶 🔅                                                                                                    | <ul> <li>▲</li> <li>▲</li> </ul>      | DESIGNER       | <u>م</u>                | O CS Live         |                            |
|----------------------------------------------------------------------------------------------------|----------------------------------------------------------------------------------------------------|---------------------------------------|----------------|-------------------------|-------------------|----------------------------|
| Common Layout Forms PHP Data Spry InContext Edition                                                      | g Text Favorites DMXzone 960 Grid                                                                                                    |                                       |                |                         |                   |                            |
| 🕼 🖹 🤣 🟦 🌠 🔟 📴 💁 🚺 📷 🗔 🕒                                                                                  | 🙃 • 🏦 🗊 🌒 🕸 🔲 • 💽 🚍 🚔                                                                                                    | i 💽 🛅 🚞 🔊 💷 💋                         | = 🕞 💷 🖀 -      | 🔀 🖻 🕕 🔤 २               |                   |                            |
| index.php ×                                                                                              |                                                                                                    |                                       |                | D:\wam                  | p\www\cake\inc    | iex.php 🗗 😽                |
| Source Code reset.css text.css dmxSlider.css black-tie.css                                               | jquery-latest.pack.js jquery-ui-core.min.js jquer                                                                                                    | y-ui-interactions.min.js dmxSlider.js | dmxTooltips.js |                         |                   | ۳ 📐                        |
| Code Splt Design Live Code 🛒 Live View In                                                                | spect 🚱 Multiscreen 🗟 🧭 Title: Di                                                                                                    | MXzone Slider                         | <b>₿</b> ₽.    |                         |                   |                            |
| 🛛 💠 🎝 🙆 🏠 Address: file:///D]/wamp/www/cake/index.php                                                    | DMXzone Slider                                                                                                    |                                       | ×              |                         |                   | ₽                          |
| This page may have dynamically-related files that can only be discov                                     |                                                                                                    |                                       |                |                         |                   | S = 1                      |
|                                                                                                    |                                                                                                    | ch l                                  | ന്നു 🏙         | 950 1000 1050           | 1150              | ····· <sup>1200</sup> ···· |
| 0                                                                                                    | I)MX7(                                                                                                    | one Slider                            | zone "         |                         |                   | <u> </u>                   |
|                                                                                                    |                                                                                                    | with great looking Slider Contr       |                |                         |                   | 20                         |
| 5                                                                                                    | Contraction of the local division of the local division of the loc |                                       |                |                         |                   | 63                         |
| L                                                                                                    | General About                                                                                                    |                                       |                |                         |                   |                            |
| Container 24                                                                                             | Main Options                                                                                                    |                                       |                |                         |                   | 22                         |
|                                                                                                    | Object ID: dmxSlider 1                                                                                                    | Initial Value: 2                      |                |                         |                   |                            |
|                                                                                                    | Appearance                                                                                                    | Danian at tu                          | <b></b>        |                         |                   | 5 <u>5</u>                 |
| °-                                                                                                    | Length: 100%                                                                                                    | Design: Black-tie                     | <u> </u>       |                         |                   |                            |
| 6                                                                                                    | Minimal value 0                                                                                                    | Maximal value 100                     |                |                         |                   |                            |
| 0                                                                                                    | Orientation: lorizontal                                                                                                    | Step 1                                |                |                         |                   |                            |
| - Const                                                                                                  | Range                                                                                                    | •                                     |                |                         |                   |                            |
| ō -                                                                                                    | Initial Min                                                                                                    | Initial Max                           | <b>~</b>       |                         |                   |                            |
| 3 -                                                                                                    | Fixed Minimum Attach Input Fields                                                                                                    | Fixed Maxir                           | num            |                         |                   |                            |
| 8                                                                                                    | Fields:                                                                                                    |                                       | <b></b> ()     |                         |                   |                            |
| 3 -                                                                                                    |                                                                                                    |                                       |                |                         |                   |                            |
|                                                                                                    |                                                                                                    |                                       |                |                         |                   |                            |
| 4                                                                                                    | Set the lenght of the slider.                                                                                                    |                                       |                |                         |                   |                            |
| 400                                                                                                    | 0                                                                                                    |                                       |                |                         |                   |                            |
|                                                                                                    |                                                                                                    |                                       |                |                         |                   |                            |
| 4 1<br><body> <div.container 24="" dearfix#content=""> <div.grid 8=""></div.grid></div.container></body> | Online manual                                                                                                    | ОК                                    | Cancel         | Q 100% ♥ 1234 x 465 ♥ 2 | 95K / 7 sec Unico | de (UTF-8)                 |
| PROPERTIES                                                                                               |                                                                                                    |                                       |                |                         | int, inter orneo  | *≡                         |

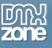

4. The minimal value is set at 0 (1) and the maximal we change to 100 (2).

| DW File Edit View Insert Modify Format Comm                                                                                                    | ands Site Window Help 🔳 ▼ 🌣 ▼ 🛔 ▼                                                    | DESIGNER V D CS Live         |
|----------------------------------------------------------------------------------------------------|--------------------------------------------------------------------------------------|------------------------------|
| Common Layout Forms PHP Data Spry InContext Edition                                                                                                    | ng Text Favorites DMXzone 960 Grid                                                   |                              |
| 🎄 🖹 🗇 🔠 🔳 🔠 🗔 💁 🖬 🗔 🗉                                                                                                    | 🗛 • 🏦 🗊 🌒 😫 🗖 • 💽 🚍 🚟 🔂 🛅 🗖 🔎                                                        | 📃 🕞 🗐 🎬 🛃 • 🔀 🖹 🕐 🕕 🔤 🗟 🔍    |
| index.php ×                                                                                                    |                                                                                      | D:\wamp\www\cake\index.php 🗗 |
| Source Code reset.css text.css dmxSlider.css vader.css jq                                                                                                    | uery-latest.padk.js jquery-ui-core.min.js jquery-ui-interactions.min.js dmxSlider.js | dmxTooltips.js               |
| Code Split Design Live Code 🛒 Live View In                                                                                                    | spect 🚱 Multiscreen 🗟 🧭 Title: DMXzone Slider                                        | Jû.                          |
| 🛛 💠 🖒 Address: file:///Dl/wamp/www/cake/index.php                                                                                                    | DMXzone Slider                                                                       |                              |
| ① This page may have dynamically-related files that can only be discov                                                                                                    |                                                                                      | ×                            |
| 0         150         150         1200         1200         1200         1200         1200         1200         1200         1200         1200         1200         1200         1200         1200         1200         1200         1200         1200         1200         1200         1200         1200         1200         1200         1200         1200         1200         1200         1200         1200         1200         1200         1200         1200         1200         1200         1200         1200         1200         1200         1200         1200         1200         1200         1200         1200         1200         1200         1200         1200         1200         1200         1200         1200         1200         1200         1200         1200         1200         1200         1200         1200         1200         1200         1200         1200         1200         1200         1200         1200         1200         1200         1200         1200         1200         1200         1200         1200         1200         1200         1200         1200         1200         1200         1200         1200         1200         1200         1200         1200         120 | Bunch in the state of the state.     Set the maximum value of the state.             |                              |
| ⟨> HTML         Targeted Rule         .container_24.grid_24         Fon           LSS         Edit Rule         CSS Panel         Siz                                                                                                    |                                                                                      | 0<br>2                       |
|                                                                                                    | Online manual OK                                                                     | Cancel                       |

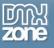

5. The **DMXzone Slider** orientation can be horizontal or vertical. For our tutorial we choose the **horizontal** one.

| DW File Edit View Insert Modify Format Comm                              | nands Site Window Help 🔳 🕶 🌣 🕶 🖁 🕶                                                                                                    | DESIGNER 🔻 🔎 🔘 CS Live 🗖                  |
|--------------------------------------------------------------------------|----------------------------------------------------------------------------------------------------|-------------------------------------------|
| Common Layout Forms PHP Data Spry InContext Editi                        | ng Text Favorites DMXzone 960 Grid                                                                                                    |                                           |
| 🔅 🖹 🤣 🔠 🌠 🔳 🗔 🔍 🚺 🛒 🗖 🖿                                                  | ) 🐟 • 🏦 🗊 🜒 😂 🗖 • 💽 🚍 🚔 🔂 🛅 🗖 🔎 🍺 🗂                                                                                                    | E 🕞 💷 🎬 🖪 - 🔀 🖻 🕕 🔤 🗟 🔍                   |
| index.php ×                                                              |                                                                                                    | D:\wamp\www\cake\index.php 🗗              |
| Source Code reset.css text.css dmxSlider.css black-tie.css               | jquery-latest.pack.js jquery-ui-core.min.js jquery-ui-interactions.min.js dmxSlider.js                                                                                                    | dmxTooltips.js                            |
| Code Split Design Live Code 🛒 Live View In                               | spect 🚱 Multiscreen 🗟 🧭 Title: DMXzone Slider                                                                                                    | 8î.                                       |
| 🕼 💠 🖒 🖄 🟠 Address: file:///DI/wamp/www/cake/index.php                    | DMXzone Slider                                                                                                    |                                           |
| (1) This page may have dynamically-related files that can only be discov |                                                                                                    | · · · · · · · · · · · · · · · · · · ·     |
| 10                                                                       | Control Control Contro | <b>EXAMPLE 1959</b>                       |
| 84                                                                       | Object ID: dmxSlider1 Initial Value: 2                                                                                                    |                                           |
|                                                                          | Appearance                                                                                                    |                                           |
| - COUN-                                                                  | Length: 100% Design: Black-tie                                                                                                    | ▼                                         |
|                                                                          | Minimal value 0 9 Maximal value 20                                                                                                    | <b>7</b>                                  |
|                                                                          | Orientation: Horizontal  Step 1 Iorizontal Vertical                                                                                                    |                                           |
|                                                                          | Initial Min 🛛 🌾 Initial Max                                                                                                    | ₩ <b>₩</b>                                |
| _                                                                        | Fixed Minimum Fixed Maximum                                                                                                    | um la la la la la la la la la la la la la |
|                                                                          | Attach Input Fields                                                                                                    |                                           |
|                                                                          | Fields:                                                                                                    |                                           |
|                                                                          | Set the orientation of the slider.                                                                                                    |                                           |
| <pre>4 4 4 4 4 4 4 4 4 4 4 4 4 4 4 4 4 4 4</pre>                         | Conine manual OK                                                                                                    | Cancel                                    |

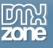

6. Choose one of the predefined designs by clicking on the style picker. We chose the Blitzer design.

| $D \mathbb{W}$ File Edit View Insert Modify Format Comm                                                                                                    | nds Site Window Help 📰 🔻 🗘 🕶                                                                    | DESIGNER V DC Live                                                                                                    |
|----------------------------------------------------------------------------------------------------|-------------------------------------------------------------------------------------------------|----------------------------------------------------------------------------------------------------|
| Common Layout Forms PHP Data Spry InContext Editin                                                                                                    | J Text Favorites DMXzone 960 Grid                                                               |                                                                                                    |
| 🔅 😒 🛠 🚮 🔳 📰 📮 💁 🛤 🗔 🕒                                                                                                    | l l l l l l l l l l l l l l l l l l l                                                           | u 🖀 🖪 • 🔀 🖻 🕕 🔤 🗟 🔍                                                                                                    |
| index.php ×                                                                                                    |                                                                                                 | D:\wamp\www\cake\index.php 🗗                                                                                                    |
| Source Code reset.css text.css dmxSlider.css vader.css jqu                                                                                                    | ery-latest.pack.js jquery-ui-core.min.js jquery-ui-interactions.min.js dmxSlider.js dmxTooltips | s.js                                                                                                    |
| Code   Split Design   Live Code   🛒 Live View   Ins                                                                                                    | ect 🚱 Multiscreen 🗟 C Title: DMXzone Slider                                                     | Jû.                                                                                                    |
| 🛛 💠 🖒 🐼 🏠 Address: file:///D]/wamp/www/cake/index.php                                                                                                    | MXzone Slider                                                                                   | x                                                                                                    |
| (1) This page may have dynamically-related files that can only be discov                                                                                                    |                                                                                                 | Optimized and the second second se |
| 0         150         1200         1200         1200         1200         1200         1200         1200         1200         1200         1200         1200         1200         1200         1200         1200         1200         1200         1200         1200         1200         1200         1200         1200         1200         1200         1200         1200         1200         1200         1200         1200         1200         1200         1200         1200         1200         1200         1200         1200         1200         1200         1200         1200         1200         1200         1200         1200         1200         1200         1200         1200         1200         1200         1200         1200         1200         1200         1200         1200         1200         1200         1200         1200         1200         1200         1200         1200         1200         1200         1200         1200         1200         1200         1200         1200         1200         1200         1200         1200         1200         1200         1200         1200         1200         1200         1200         1200         1200         1200         1200         120 | General About Main Options                                                                      |                                                                                                    |
| 8                                                                                                    | Object ID: dmxSlider 1 Initial Value:                                                           | -                                                                                                    |
|                                                                                                    | Appearance                                                                                      |                                                                                                    |
|                                                                                                    | Length: 100% Design: Vader 🗸                                                                    |                                                                                                    |
| _                                                                                                    | Minimal value 0 🥙 Maximal value 100 4                                                           |                                                                                                    |
|                                                                                                    | Orientation: Horizontal                                                                         |                                                                                                    |
|                                                                                                    | Range                                                                                           | Blitzer                                                                                                    |
|                                                                                                    | Initial Min 🦻 Initial Max 4                                                                     |                                                                                                    |
|                                                                                                    | Fixed Minimum                                                                                   |                                                                                                    |
| 3                                                                                                    | Attach Input Fields                                                                             | Cupertino                                                                                                    |
|                                                                                                    | Fields:                                                                                         |                                                                                                    |
| <pre>state="color: blue"&gt;state="color: blue"&gt;state="color: blue"&gt;state="color: blue"&gt;state="color: blue"&gt;state="color: blue"&gt;state="color: blue"&gt;state="color: blue"&gt;state="color: blue"&gt;state="color: blue"&gt;state="color: blue"&gt;state="color: blue"&gt;state="color: blue"&gt;state="color: blue"&gt;state="color: blue"</pre>                                                                                                    |                                                                                                 | Dark bive x 358 v 300K / 7 sec Unicode (UTF-8)                                                                                                    |
| <br>vision container 24 clearfix#content>( <div.grid 24="">) <br/> PROPERTIES</div.grid>                                                                                                    |                                                                                                 | Dark-hive                                                                                                    |
| ↔ HTML Targeted Rule .container_24 .grid_24 		 Fon                                                                                                    | Select a design from Style Pickup dialog.                                                       | 0                                                                                                    |
| Edit Rule         CSS Panel         Size                                                                                                    | Ŭ                                                                                               | <u>ک</u>                                                                                                    |
|                                                                                                    | Online manual OK Cance                                                                          |                                                                                                    |

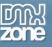

7. To add the range selector, **click** on the **range checkbox**.

| DW File Edit View Insert Modify Format Comm                          | ands Site Window Help 🛛 📰 ▼ 🌣 ▼ 🖁 ▼                                                                                                    | DESIGNER V D CS Live                                                                                                    |
|----------------------------------------------------------------------|----------------------------------------------------------------------------------------------------|----------------------------------------------------------------------------------------------------|
| Common Layout Forms PHP Data Spry InContext Editin                   | ng Text Favorites DMXzone 960 Grid                                                                                                    |                                                                                                    |
| 🎄 🖹 🗇 🏦 🌠 🔳 📰 📮 💁 🗊 🗔 🗉                                              | 🙃 • 🏦 🗊 🜒 😂 🗖 • 💽 🚍 🚟 🖼 🛅 🗖 🔎 🎉 🚍 🤅                                                                                                    | 💷 🎬 🛐 • 🔀 🖻 🕕 🔤 🖪 Q                                                                                                    |
| index.php ×                                                          |                                                                                                    | D:\wamp\www\cake\index.php 🗗                                                                                                    |
| Source Code reset.css text.css dmxSlider.css vader.css jq            | uery-latest.pack.js jquery-ui-core.min.js jquery-ui-interactions.min.js dmxSlider.js dmxTool                                                                                                    | tips.js                                                                                                    |
| Code Split Design Live Code Cive View In:                            | spect 🚱 Multiscreen 🗟 C Title: DMXzone Slider                                                                                                    | 8î.                                                                                                    |
| 🛛 💠 🖒 🙆 🏠 Address: file:///D1/wamp/www/cake/index.php                | DMXzone Slider                                                                                                    | ×                                                                                                    |
| This page may have dynamically-related files that can only be discov | DMXzone Sider       Difference         Improve your site usability with great looking Silder Control       Improve your site usability with great looking Silder Control         General       About         Hain Options       Object ID:         Object ID:       Initial Value:         Length:       100%         Design:       Bitzer         Length:       100%         Orientation:       Horizontal         Initial Max       0         Initial Max       0         Fixed Minimum       Fixed Maximum         Attach Input Fields       Fixed Maximum | Image: Second state of the second state of the second state of |
|                                                                      | OK Car                                                                                                    |                                                                                                    |

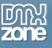

8. We leave the initial minimal value to 0 (1) and set 5 as initial maximal value (2) for our range.

| DW File Edit View Insert Modify Format Comm                                                                                                    | ands Site Window Help 🔳 🔻 🌣 🕶 🖁 🔻                                                                                                    | DESIGNER 🔻 🔎 🔘 CS Live 🗖 🖻              |
|----------------------------------------------------------------------------------------------------|----------------------------------------------------------------------------------------------------|-----------------------------------------|
| Common Layout Forms PHP Data Spry InContext Editin                                                                                                    | g Text Favorites DMXzone 960 Grid                                                                                                    |                                         |
| 👒 💽 🤣 🔠 🌌 🗷 🗔 💁 🗔 🕒                                                                                                    | 🗛 • 🏦 🕛 🔿 🛱 🗖 • 💽 🚍 🚟 🖬 🛅 🗖                                                                                                    | 🍺 亘 🕒 🎬 🖪 • 🔀 🖄 🕕 🧧 😫 🔍                 |
| index.php ×                                                                                                    |                                                                                                    | D:\wamp\www\cake\index.php 🗗            |
| Source Code reset.css text.css dmxSlider.css vader.css jqu                                                                                                    | ery-latest.pack.js jquery-ui-core.min.js jquery-ui-interactions.min.js dmxSlide                                                                                                    | der.js dmxTooltips.js 🖓                 |
| Code   Split Design   Live Code   🛒 Live View   Ins                                                                                                    | pect 🚱 Multiscreen 🗟 C Title: DMXzone Slider                                                                                                    | Jû.                                     |
| 🛛 💠 😔 🏠 Address: file:///D]/wamp/www/cake/index.php                                                                                                    | DMXzone Slider                                                                                                    |                                         |
| ① This page may have dynamically-related files that can only be discov                                                                                                    |                                                                                                    |                                         |
| 1         0         150         1200         1200         1200         1200         1200         1200         1200         1200         1200         1200         1200         1200         1200         1200         1200         1200         1200         1200         1200         1200         1200         1200         1200         1200         1200         1200         1200         1200         1200         1200         1200         1200         1200         1200         1200         1200         1200         1200         1200         1200         1200         1200         1200         1200         1200         1200         1200         1200         1200         1200         1200         1200         1200         1200         1200         1200         1200         1200         1200         1200         1200         1200         1200         1200         1200         1200         1200         1200         1200         1200         1200         1200         1200         1200         1200         1200         1200         1200         1200         1200         1200         1200         1200         1200         1200         1200         1200         1200         1200         1200 </td <td>General About Main Options</td> <td></td> | General About Main Options                                                                                                    |                                         |
|                                                                                                    | Object ID: dmxSlider 1 Initial Value: 0                                                                                                    | <b>5</b>                                |
| <pre>double container 24 clearfix #content&gt; (div.grid 24&gt;) PROPERTIES   HTML Targeted Rule .container_24.grid_24 ▼ For  Edit Rule CSS Panel Siz </pre>                                                                                                    | Appearance       Length: 100%       Design: Bitzer         Minimal value 0       Maximal value 100         Orientation: Horizontal       Step 1         Imital Min 0       Step 1         Fixed Minimum       Fixed Minimum         Attach Input Fields       Set initial maximum value of the range.         Imital maximum value of the range.       Imital maximum value of the range. | ■ ● ● ● ● ● ● ● ● ● ● ● ● ● ● ● ● ● ● ● |
|                                                                                                    | Online manual         OK                                                                                                    | Cancel                                  |

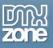

9. You can set the Min and Max value of the range selector to be fixed. In this **case if you chose fixed minimum value it will be equal to the Slider min value**, and if the **fixed maximum is checked then the maximum range value will match the Slider max value**.

| DW File Edit View Insert Modify Format Comm                                                              | nds Site Window Help 🔳 🔻 🌣 🕶 🖁 🕶                                                              | DESIGNER V DC CS Live                            |
|----------------------------------------------------------------------------------------------------|-----------------------------------------------------------------------------------------------|--------------------------------------------------|
| Common Layout Forms PHP Data Spry InContext Editin                                                       | J Text Favorites DMXzone 960 Grid                                                             |                                                  |
| 🏟 🖹 🧇 🚠 🌠 🔳 📰 📮 💁 🔝 🗔 🕒                                                                                  | 🐟 • 🏦 📑 🕘 😫 🗖 • 💽 🚍 🚟 🔂 🛅 🗖 🔎 餫 🕞 🧕                                                           | 💷 🎬 🖬 - 🔀 🖹 💿 🔤 🗟 Q                              |
| index.php ×                                                                                              |                                                                                               | D:\wamp\www\cake\index.php 🗗                     |
| Source Code reset.css text.css dmxSlider.css vader.css jqu                                               | ery-latest.pack.js jquery-ui-core.min.js jquery-ui-interactions.min.js dmxSlider.js dmxToolti | ps.js                                            |
| Code   Split Design   Live Code   🛒   Live View   Ins                                                    | ect 🚱 Multiscreen 🗟 🧭 Title: DMXzone Slider                                                   | Jû.                                              |
| Address: file:///D1/wamp/www/cake/index.php                                                              | DMXzone Slider                                                                                | <b>—</b> × <b>—</b> )                            |
| 1 This page may have dynamically-related files that can only be discov                                   |                                                                                               | 0                                                |
| 1 0                                                                                                    | Emprove your site usability with great looking Slider Control                                 | <b>2001</b>                                      |
| 8                                                                                                    | Object ID: dmxSlider 1 Initial Value: 0                                                       | <u>y</u>                                         |
|                                                                                                    | Appearance                                                                                    |                                                  |
| ŝ                                                                                                    | Length: 100% Design: Blitzer                                                                  |                                                  |
|                                                                                                    | Minimal value 0 4 Maximal value 100                                                           | <del>y</del>                                     |
| Ś.                                                                                                    | Orientation: Horizontal   Step 1                                                              |                                                  |
|                                                                                                    | ✓ Range                                                                                       |                                                  |
|                                                                                                    | Initial Min 0 4 Initial Max 5                                                                 | <u></u>                                          |
|                                                                                                    | Fixed Minimum Fixed Maximum                                                                   |                                                  |
|                                                                                                    | Attach Input Fields                                                                           |                                                  |
|                                                                                                    | Fields:                                                                                       |                                                  |
| <pre>&gt;&gt; <div.container 24="" dearfix#content=""> <div.grid 24=""></div.grid></div.container></pre> |                                                                                               | 300% v 1234 x 358 v 300K / 7 sec Unicode (UTF-8) |
| PROPERTIES                                                                                               | Set initial maximum value of the range.                                                       | ·=                                               |
| <> HTML Targeted Rule .container_24.grid_24 ▼ For                                                        | 0                                                                                             | 0                                                |
| Edit Rule CSS Panel Siz                                                                                  |                                                                                               | Ø                                                |
|                                                                                                    | Online manual         OK         Can                                                          |                                                  |

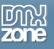

10. You can also store the selected values of the range selector into hidden fields. If you like to do so, click the **Add new button** in order to **create a new hidden field**. When you're done, click OK.

\*Note: If you're using fixed min and fixed max then only the selectable value will be copied to the hidden field!

| DW File Edit View Insert Modify Format Comm                                                                                                    | ands Site Window Help 🔳 🕶 🗘 🔻 📇 🕶                                                                                                    | DESIGNE             | Q • S                    | O CS Live                    | )             |
|----------------------------------------------------------------------------------------------------|----------------------------------------------------------------------------------------------------|---------------------|--------------------------|------------------------------|---------------|
| Common Layout Forms PHP Data Spry InContext Editin                                                                                                    | ng Text Favorites DMXzone 960 Grid                                                                                                    |                     |                          |                              |               |
| 🌼 🖹 🤣 🚠 🌆 🔳 📰 📮 💁 🖡 🗔 🕒                                                                                                    | - 🗛 • 🏦 🗊 🜒 😂 🗖 • 💽 🚍 🚝 🖸 🛅 🗖 🔎 🎉 🗉                                                                                                    | E 🕞 💷 🎬 🖬 •         | · 🔀 🖹 🕕 🔤 🕄 🔍            |                              |               |
| index.php ×                                                                                                    |                                                                                                    |                     | D:\wam                   | p\www\cake\index.php         | 5             |
| Source Code reset.css text.css dmxSlider.css vader.css jq                                                                                                    | uery-latest.pack.js jquery-ui-core.min.js jquery-ui-interactions.min.js dmxSlider.js                                                                                                    | dmxTooltips.js      |                          | <                            | 7             |
| Code Split Design Live Code                                                                                                    | spect 🚱 Multiscreen 🖏 C Title: DMXzone Slider                                                                                                    | Jî.                 |                          |                              | ŀ             |
| 🛛 💠 🖒 🔕 🏠 Address: file:///Dl/wamp/www/cake/index.php                                                                                                    | DMXzone Slider                                                                                                    | <b>— X —</b>        |                          |                              |               |
| ① This page may have dynamically-related files that can only be discov                                                                                                    |                                                                                                    |                     |                          | (                            | 0             |
| 10         150         150         1200         1200         1200         1200         1200         1100         1100         1100         1100         1100         1100         1100         1100         1100         1100         1100         1100         1100         1100         1100         1100         1100         1100         1100         1100         1100         1100         1100         1100         1100         1100         1100         1100         1100         1100         1100         1100         1100         1100         1100         1100         1100         1100         1100         1100         1100         1100         1100         1100         1100         1100         1100         1100         1100         1100         1100         1100         1100         1100         1100         1100         1100         1100         1100         1100         1100         1100         1100         1100         1100         1100         1100         1100         1100         1100         1100         1100         1100         1100         1100         1100         1100         1100         1100         1100         1100         1100         1100         1100         110 | General About Hain Options                                                                                                    | <b>zone</b>         | 2                        |                              | <u>.</u>      |
| 8                                                                                                    | Object ID: dmxSlider 1 Initial Value: 0                                                                                                    | ───────────         |                          |                              |               |
| John John John John John John John John                                                                                                    | Appearance       Length: 100%       Design: Bitzer         Minimal value       0       Maximal value       100         Orientation:       Horizontal       Step       1         Initial Min       0       Initial Max       5         Initial Min       Fixed Minimum       Fixed Maxim         Attach Input Fields       Fields:       hidden_dmxSlider1 | er1_ ▼ ©            | ) Q 100% v 1234x 358v 30 | DOK / 7 ser Unicode () ITE-8 | 8)            |
| ROPERTIES         Targeted Rule         .container_24.grid_24         For           LSS         Edit Rule         CSS Panel         Siz                                                                                                    | Copy the value to this field when slider value changes. When range is set without fit<br>set the min value to this field. If fixed max or min is set the selectable value will be c                                                                                                    | ved max or min will |                          | (                            | ,,<br>*≣<br>? |
|                                                                                                    | Online manual OK                                                                                                    | Cancel              |                          |                              |               |

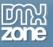

#### 11. Now you can save your work and preview the result in the browser.

| DW File Edit View                                                                                                    | Insert Modify Format Commands Site Window Help 🔳 🕶 🖏 🕶                                                                               | DESIGNER V DC Live                                   |
|----------------------------------------------------------------------------------------------------|----------------------------------------------------------------------------------------------------|------------------------------------------------------|
| Common Layout Forms                                                                                                    | PHP Data Spry InContext Editing Text Favorites DMXzone 960 Grid                                                                      |                                                      |
| 💩 🖹 🍲 🔠                                                                                                    | 9 📴 🖓 💊 11 🥅 🗔 🕒 🗛 · 🏦 🗍 🌒 🕸 🗖 · 💽 🚍 🚟 🖬 🗖 🗭 🎾 🌾 🍙                                                                                   | i 🎬 🖪 • 🔀 🖹 🕐 🕕 🔤 🖪 🔍                                |
| index.php* ×                                                                                                    |                                                                                                    | D:\wamp\www\cake\index.php 🗗                         |
| Source Code reset.css to                                                                                                    | ext.css dmxSlider.css blitzer.css jquery-latest.pack.js jquery-ui-core.min.js jquery-ui-interactions.min.js dmxSlider.js dmxTooltips | is P                                                 |
| Code Split Design                                                                                                    | Live Code 🛒 Live View Inspect 🚱 Multiscreen 🗟 C Title: DMXzone Slider 2                                                              | 10.                                                  |
| 🕼 💠 🙁 🏠 Address:                                                                                                    | file:///Dl/wamp/www/cake/index.php                                                                                                   |                                                      |
| - · · · ·                                                                                                    | ically-related files that can only be discovered by the server. Discover   Preferences                                               | 0                                                    |
| 0 100 100                                                                                                    | 150 100 100 100 100 100 100 100 100 100                                                                                              | 850 900 950 1000 1050 1100 1150 1200                 |
|                                                                                                    |                                                                                                    |                                                      |
|                                                                                                    |                                                                                                    |                                                      |
| 5                                                                                                    |                                                                                                    |                                                      |
|                                                                                                    |                                                                                                    |                                                      |
| 1 Container 24                                                                                                    | Cel 24                                                                                                    |                                                      |
| °                                                                                                    |                                                                                                    |                                                      |
| 1                                                                                                    |                                                                                                    |                                                      |
| °=                                                                                                    |                                                                                                    |                                                      |
| 2                                                                                                    |                                                                                                    |                                                      |
| Ē                                                                                                    |                                                                                                    |                                                      |
| 2                                                                                                    |                                                                                                    |                                                      |
| 8                                                                                                    |                                                                                                    | ł                                                    |
|                                                                                                    |                                                                                                    |                                                      |
| 8                                                                                                    |                                                                                                    |                                                      |
| _                                                                                                    |                                                                                                    |                                                      |
| <body> <div.container 24="" clea<="" td=""><td>rfix#content&gt;</td><td>🥙 🔍 100% 👻 1234 x 358 🛩 300K / 7 sec Unicode (UTF-8)</td></div.container></body> | rfix#content>                                                                                                    | 🥙 🔍 100% 👻 1234 x 358 🛩 300K / 7 sec Unicode (UTF-8) |
| PROPERTIES                                                                                                    |                                                                                                    | *≡                                                   |
|                                                                                                    | Length 100% Minimal value 0 🥊 Design Blitzer 🔻 🖽 Advanced                                                                            | 0<br>2                                               |
| dmxSlider 1 Initi                                                                                                    | al Value 🛛 🖉 Maximal value 100 🥰 Orientation Horizontai 💌 💊                                                                          |                                                      |
|                                                                                                    | Range 🗹 Initial Min 🗴 🧚 Fixed Minimal 🗌                                                                                              |                                                      |
|                                                                                                    | Step 1 Initial Max 5 🧚 Fixed Maximal 🗌                                                                                               | ۵                                                    |

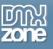

## Advanced: Show the DMXzone Slider Value into a Text Field

In this tutorial we will teach you how to show the **DMXzone Slider** value into a text field while dragging its handle.

\*You can also check out the <u>video</u>.

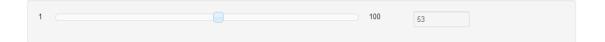

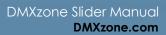

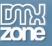

## How to do it

1. We've already inserted the DMXzone Slider (1) on our page, added a standard Text field (2) and named its ID: valueField (3).

| DW File Edit View Insert Modify Format Commands Site Window Help ■ ♥ ♥ 品 ▼ DESIGNER ▼ D                                                                            | CSLive 🗖 🗖                                                                                                    |
|----------------------------------------------------------------------------------------------------|----------------------------------------------------------------------------------------------------|
| Common Layout Forms PHP Data Spry InContext Editing Text Favorites DMXzone 960 Grid                                                                                |                                                                                                    |
| 🔅 🔇 🔅 🗄 🛐 🖲 📴 🖓 💊 11 🧊 🖬 🗳 谷 • 🏦 🗍 🕘 🕸 🗖 • 💽 🧮 🖉 🖬 🗮 📓 🗮 📓 🖉 🕼 💷 🖉 • 🚺 👹 🖉 •                                                                                       |                                                                                                    |
| index.php* × index.html × D:\wamp\wv                                                                                                    | ww\cake\index.php 🗗                                                                                                    |
| Source Code bootstrap.css dmxSlider.css cupertino.css jquery-latest.padk.js jquery-ui-core.min.js jquery-ui-interactions.min.js dmxSlider.js                       | 9                                                                                                    |
| Code Split Design Live Code 🛒 Live View Inspect 🚱 Multiscreen 😓 C Title: Untitled Document                                                                         | -                                                                                                    |
| ♦ ♦ C Address: file://Dl/wamp/www.cake/index.php v E                                                                                                    |                                                                                                    |
| This page may have dynamically-related files that can only be discovered by the server. Discover   Preferences                                                     | 0                                                                                                    |
|                                                                                                    | 100 1150 1200                                                                                                    |
|                                                                                                    | <u> </u>                                                                                                    |
|                                                                                                    |                                                                                                    |
|                                                                                                    |                                                                                                    |
|                                                                                                    |                                                                                                    |
|                                                                                                    | -                                                                                                    |
|                                                                                                    |                                                                                                    |
|                                                                                                    | E                                                                                                    |
|                                                                                                    |                                                                                                    |
|                                                                                                    |                                                                                                    |
|                                                                                                    |                                                                                                    |
|                                                                                                    |                                                                                                    |
| 2                                                                                                    |                                                                                                    |
|                                                                                                    |                                                                                                    |
|                                                                                                    | -                                                                                                    |
| <br>body> <div.container well=""> <div.span3> <diput.input.small#valuefield>) (k) 🙁 1234 x 358 v 347K /</diput.input.small#valuefield></div.span3></div.container> |                                                                                                    |
| PROPERTIES                                                                                                    | ·=                                                                                                    |
| TextField Char width Type © Single line O Multi line O Password Class input •                                                                                      | - Sector Sector |
| ValueField Max chars Init val                                                                                                    |                                                                                                    |
| 3 Disabled                                                                                                    |                                                                                                    |
| Read-only                                                                                                    | 4                                                                                                    |

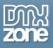

2. In order to bind the **Text field** and the **DMXzone Slider** we'll need to use the **Behavior connector.** So, click on the **DMXzone Slider (1)** and then click the **Add/edit behaviors button (2)** in the property inspector.

| DW File Edit View Insert Modify Format Commands Site Window Help   ■ 🕶 🌣 🕶 🖁 🔻                                                               | DESIGNER V                | CS Live 🗖 🔲                  |
|----------------------------------------------------------------------------------------------------|---------------------------|------------------------------|
| Common Layout Forms PHP Data Spry InContext Editing Text Favorites DMXzone 960 Grid                                                          |                           |                              |
| 🔅 🔇 🔆 🖧 🛐 🖲 📴 🖓 💁 🖩 🖬 🖬 🖬 🖬 🗳 🚱 • 🏭 🗊 🖨 🗖 🖬 🚔 📓 💭 🛤 🗖 🖗 🖬                                                                                    | 💵 🎬 🖬 • 🔀 😰 🕕 🔤 🖬         | L .                          |
| index.php* × index.html ×                                                                                                    | D:\wa                     | mp\www\cake\index.php 🗗      |
| Source Code bootstrap.css dmxSlider.css cupertino.css jquery-latest.pack.js jquery-ui-core.min.js jquery-ui-interactions.min.js dmxSlider.js |                           | 9                            |
| Code Split Design Live Code 🛒 Live View Inspect 🚱 Multiscreen 🗟 C Title: Untitled Document                                                   | Jû.                       | -                            |
| 🗇 🗇 🖸 🏠 Address: file:///DI/wamp/www/cake/index.php                                                                                          |                           |                              |
| This page may have dynamically-related files that can only be discovered by the server. Discover   Preferences                               |                           | 0                            |
|                                                                                                    | 850 900 950 1000 1050     | 1100 1150 1200               |
| 0                                                                                                    |                           | <u> </u>                     |
|                                                                                                    |                           |                              |
|                                                                                                    |                           |                              |
|                                                                                                    |                           |                              |
|                                                                                                    |                           |                              |
| 20                                                                                                    |                           | -                            |
|                                                                                                    |                           |                              |
|                                                                                                    |                           | =                            |
|                                                                                                    |                           |                              |
|                                                                                                    |                           |                              |
|                                                                                                    |                           |                              |
|                                                                                                    |                           |                              |
| 100                                                                                                    |                           |                              |
|                                                                                                    |                           |                              |
| 83                                                                                                    |                           |                              |
|                                                                                                    |                           | -                            |
| v-div.container well> <div.row></div.row>                                                                                                    | 限 🥙 🔍 100% 👻 1234 x 358 🗸 | 347K / 8 sec Unicode (UTF-8) |
| PROPERTIES                                                                                                    |                           | *=                           |
| DMX Slider Length 100% Minimal value 1 🌾 Design Cupertino 🕶 🧮 Advanced                                                                       |                           | 0<br>2                       |
| dmxSlider1 Initial Value 0 🦻 Maximal value 100 🤻 Orientation Horizontai 🔹 💊 2                                                                |                           | 2                            |
| Range 📃 Initial Min 🥰 Fixed Minimal 🗌                                                                                                    |                           |                              |
| Step 1 Initial Max 🦻 Fixed Maximal 📃                                                                                                    |                           |                              |

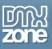

Once the DMXzone behavior connector window opens, select DMXzone folder (1), the Control DMXzone Slider behavior (2), when the handle is dragged event (3) and Add the selected behavior (4).

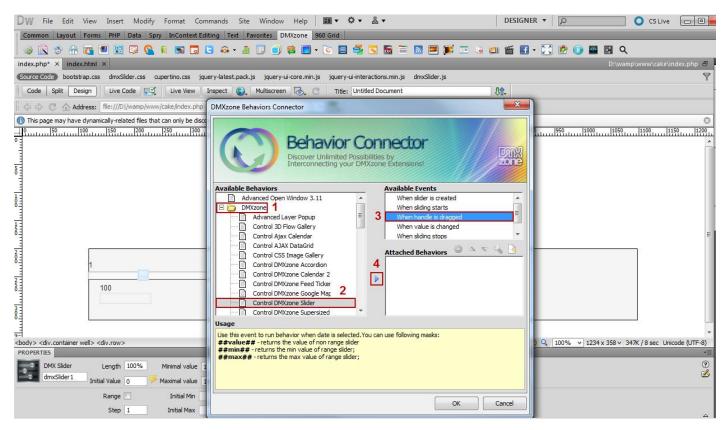

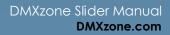

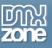

When the Control DMXzone Slider window opens, select the Copy value of slider to text field action

 from the menu and choose Value (2) from the value to use menu that will return the current value of the slider. From the text field dropdown we select our text field ID – valueField (3).

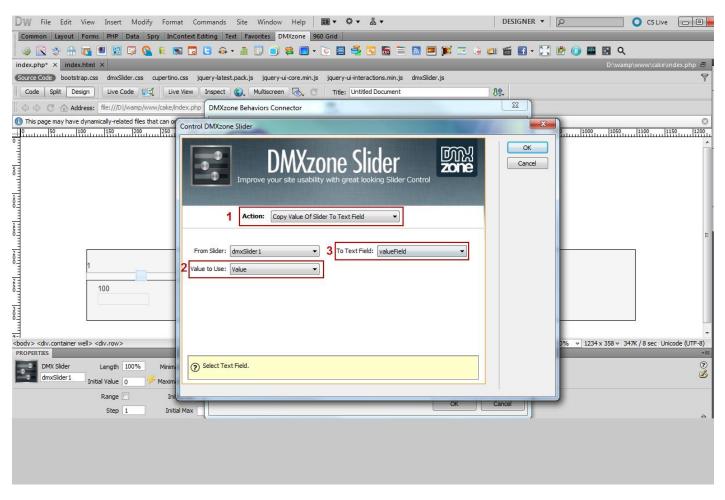

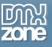

5. Now you can save your work and preview the result in the browser.

| DW File Edit                                                                                                    | iew Insert Modify Format Commands Site Window Help   🌆 🔻 🏶 🕶 🖁 🕶                                                         | DESIGNER <b>•</b> | Q                     | O CS Live        |             |
|----------------------------------------------------------------------------------------------------|----------------------------------------------------------------------------------------------------|-------------------|-----------------------|------------------|-------------|
| Common Layout I                                                                                                    | orms PHP Data Spry InContext Editing Text Favorites DMXzone 960 Grid                                                     |                   |                       |                  |             |
| i 😪 😒 🔒                                                                                                    | 5 🛛 🕄 🖓 🚺 🖏 🗖 🗉 🏟 • 🏦 🗍 🜒 🕸 🗖 • To 🗐 🚔 🖬 🛅 🗖 🗖 🖉 🖬 👘                                                                     | u 🖀 🖬 - 🔀         | 😰 🕕 🔤 🗟 ९             |                  |             |
| index.php* × index.                                                                                                    |                                                                                                    |                   | -                     | ip\www\cake\in   | dex.php 🗗   |
| (Source Code) bootstra                                                                                                    | p.css dmxSlider.css cupertino.css jquery-latest.pack.js jquery-ui-core.min.js jquery-ui-interactions.min.js dmxSlider.js |                   |                       |                  | 9           |
| Code Split Desi                                                                                                    | n Live Code 🛒 Live View Inspect 🚯 Multiscreen 🗟 🔿 Title: Untitled Document                                               | <b>₿</b> ₽.       |                       |                  |             |
| 🛛 💠 🗘 🕜 Addr                                                                                                    | ess: file:///D1/wamp/www/cake/index.php                                                                                  |                   |                       |                  |             |
| 1 This page may have a state of the state of the state | ynamically related files that can only be discovered by the server. Discover   Preferences                               |                   |                       |                  | 0           |
|                                                                                                    | )                                                                                                    | 850 900           | 950 1000 1050         | 1100 11          | 50 1200     |
| °                                                                                                    |                                                                                                    |                   |                       |                  | <u></u>     |
|                                                                                                    |                                                                                                    |                   |                       |                  |             |
| 5                                                                                                    |                                                                                                    |                   |                       |                  |             |
|                                                                                                    |                                                                                                    |                   |                       |                  |             |
| 1 =                                                                                                    |                                                                                                    |                   |                       |                  |             |
| Ö.                                                                                                    |                                                                                                    |                   |                       |                  |             |
| 1                                                                                                    |                                                                                                    |                   |                       |                  |             |
|                                                                                                    |                                                                                                    |                   |                       |                  | =           |
| 2 -                                                                                                    |                                                                                                    |                   |                       |                  |             |
| 8                                                                                                    | 1                                                                                                    |                   |                       |                  |             |
| -                                                                                                    |                                                                                                    |                   |                       |                  |             |
| 5                                                                                                    | 100                                                                                                    |                   |                       |                  |             |
|                                                                                                    |                                                                                                    |                   |                       |                  |             |
| 30                                                                                                    |                                                                                                    |                   |                       |                  |             |
|                                                                                                    |                                                                                                    |                   |                       |                  |             |
| <u>कः</u><br><body> <div.container td="" w<=""><td>II&gt; <div.row></div.row></td><td>N 🔊 🔍</td><td>100% ¥ 1234 x 358 ¥ 3</td><td>47K / 8 sec Unic</td><td>ode (UTE-8)</td></div.container></body>                                                                                                    | II> <div.row></div.row>                                                                                                  | N 🔊 🔍             | 100% ¥ 1234 x 358 ¥ 3 | 47K / 8 sec Unic | ode (UTE-8) |
| PROPERTIES                                                                                                    |                                                                                                    |                   |                       | ,                | *≣          |
| DMX Slider                                                                                                    | Length 100% Minimal value 1 🦻 Design Cupertino 🔻 🏥 (Advanced)                                                            |                   |                       |                  | ?           |
| dmxSlider 1                                                                                                    | Initial Value 0 🦻 Maximal value 100 🦻 Orientation Horizonta 🗸 💊                                                          |                   |                       |                  | ک           |
|                                                                                                    | Range Initial Min 🦻 Fixed Minimal 🗌                                                                                      |                   |                       |                  |             |
|                                                                                                    | Step 1 Initial Max 🛛 🤔 Fixed Maximal 🗌                                                                                   |                   |                       |                  | <u>م</u>    |

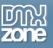

#### Advanced: Controlling HTML5 Slideshow with DMXzone Slider

In this tutorial we will show you how to control the <u>HTML5 Slideshow</u> with **DMXzone Slider**. \*You can also check out the <u>video</u>.

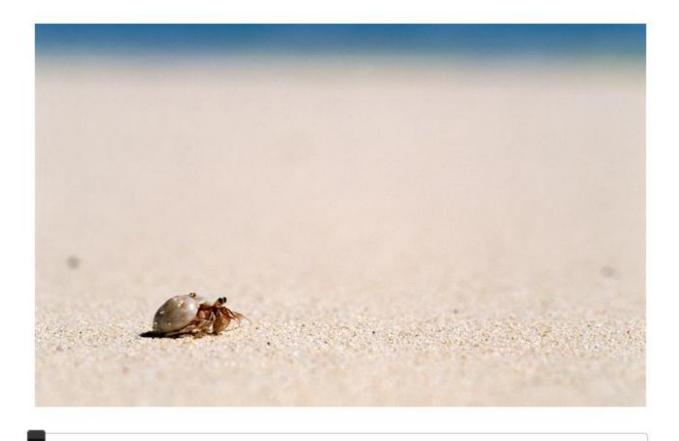

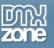

#### How to do it

1. We've already inserted the <u>HTML5 Slideshow</u> that contains 17 images. Outside the slideshow, click on your page and open the **DMXzone Slider window**.

| DW File Edit View Insert Modify Format Commands Site Window Help 🔳 🛡 🗘 🕶 🏭 🕶 DESIGNER 🔻 DESIGNER 🔻 D                                                                                                    | 37                                                                                                    |
|----------------------------------------------------------------------------------------------------|----------------------------------------------------------------------------------------------------|
| Common Layout Forms PHP Data Spry InContext Editing Text Favorites DMXzone 960 Grid                                                                                                    | _                                                                                                    |
|                                                                                                    | _                                                                                                    |
|                                                                                                    |                                                                                                    |
| Source Code bootstrap.css dmxSlider.css dmxSlider.css dmxzone inspired.css dmxHTML5Slideshow.css minimalistic.css black-tie.css jquery-latest.pack.;s jquery-ui-core.min.js jauery-ui-interactions.min.js |                                                                                                    |
| Code Split Design Live Code 🛒 Live View Inspect 🚱 Multiscreen 🐻 C Title: Untitled Document                                                                                                    |                                                                                                    |
|                                                                                                    | <b>B</b>                                                                                                    |
| This page may have dynamically-related files that can only be discovered by the server. Discover   Preferences                                                                                            |                                                                                                    |
|                                                                                                    |                                                                                                    |
|                                                                                                    | 1                                                                                                    |
|                                                                                                    |                                                                                                    |
|                                                                                                    | 125                                                                                                    |
|                                                                                                    |                                                                                                    |
|                                                                                                    | 25                                                                                                    |
|                                                                                                    | 666                                                                                                    |
|                                                                                                    | 000                                                                                                    |
|                                                                                                    |                                                                                                    |
|                                                                                                    |                                                                                                    |
|                                                                                                    |                                                                                                    |
|                                                                                                    |                                                                                                    |
|                                                                                                    |                                                                                                    |
|                                                                                                    |                                                                                                    |
|                                                                                                    |                                                                                                    |
| sody> <div.container> <div.spané offset2=""> 1234 x 358 + 474K / 10 sec Unicode (UTF-8)</div.spané></div.container>                                                                                       |                                                                                                    |
| PROPERTES                                                                                                    | The second second second second second second second second second second second second second second second se |
| C → HT//L Targeted Rule p Font Helvetica Neue, Helvetica, Arial, sans ▼ B I ≣ Ξ Ξ ②                                                                                                    |                                                                                                    |
| Left Rule     CSS Panel     Size     13     px     III     #3333333                                                                                                    |                                                                                                    |
| Page Proper lies List Item                                                                                                    |                                                                                                    |
|                                                                                                    |                                                                                                    |

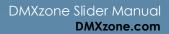

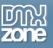

2. In the DMXzone Slider window we set the **width to 600px (1)** so it matches our <u>HTML5 Slideshow</u> size. The **minimal value** for our Slider **should be 0 (2)** as this is the first slide of the **HTML5 Slideshow**.

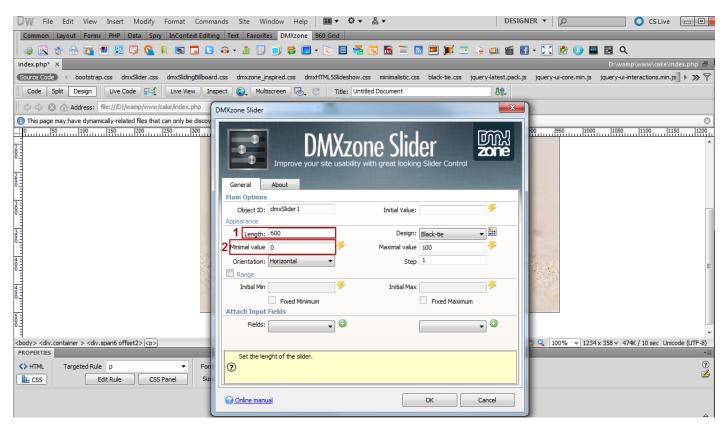

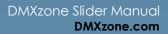

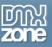

3. We set the **maximum value to 16** as this is the number of the slides in our <u>HTML5 Slideshow</u>. When you're done, click OK.

| DW File Edit View Insert Modify Format Comm                                                                                                    | ands Site Window Help 🔳 🕶 🛱 🕶 뵯                                                                                                    | DESI                                              | GNER 🔻 🔎                                                               |
|----------------------------------------------------------------------------------------------------|----------------------------------------------------------------------------------------------------|---------------------------------------------------|------------------------------------------------------------------------|
| Common Layout Forms PHP Data Spry InContext Editin                                                                                                    | g Text Favorites DMXzone 960 Grid                                                                                                    |                                                   |                                                                        |
| 👒 💽 🗇 🔠 🏧 🔳 🖼 📮 💁 🗔 🕒                                                                                                    | 🙃 • 🏦 🗊 🕘 😫 🔲 • 💽 🚍 🚟 🖪                                                                                                    | 1 🛅 🚞 🔝 💻 ぼ 💷 🔒 💷 🎬                               | 🖪 • 🔀 😰 🕕 🔤 🗟 Q                                                        |
| index.php* ×                                                                                                    |                                                                                                    |                                                   | D:\wamp\www\cake\index.php 🗗                                           |
| Source Code ( bootstrap.css dmxSlider.css dmxSlidingBillboar                                                                                                    | d.css dmxzone_inspired.css dmxHTML5Slideshow.css                                                                                                    | minimalistic.css black-tie.css jquery-latest.pack | .js jquery-ui-core.min.js jquery-ui-interactions.min.js 🕨 🔊 🌱          |
| Code Split Design Live Code                                                                                                    | pect 🚱 Multiscreen 🗟 🦪 Title: Untitled I                                                                                                    | Document 👫                                        |                                                                        |
| <> <> <> Address: file:///Dl/wamp/www/cake/index.php                                                                                                    | DMXzone Slider                                                                                                    | ×                                                 |                                                                        |
| ① This page may have dynamically-related files that can only be discov                                                                                                    |                                                                                                    |                                                   | 8                                                                      |
|                                                                                                    | General About<br>Main Options                                                                                                    | great looking Slider Control                      | 800950                                                                 |
|                                                                                                    | Object ID: dmxSlider 1 Appearance Length: 600 Minimal value 0 Orientation: Horizontal Range Initial Min Fixed Minimum Attach Input Fields Fields: © | Initial Value:                                    | E                                                                      |
| <body> <div.container> <div.span6 offset2=""> ()           PROPERTIES           ↓ HTML           Targeted Rule         p           ↓ BCS           Edit Rule         CSS Panel           Siz</div.span6></div.container></body> | Set the maximum value of the slider.                                                                                                    |                                                   | 2 Q, 100% v 1234 x 358 v 474K / 10 sec Unicode (UTF-8)<br>-≡<br>⑦<br>Ľ |
|                                                                                                    | Online manual                                                                                                    | OK Cancel                                         |                                                                        |

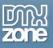

4. Now we're going to connect **the DMXzone Slider** with the <u>HTML5 Slideshow</u>. Click the **Add/edit behaviors button**.

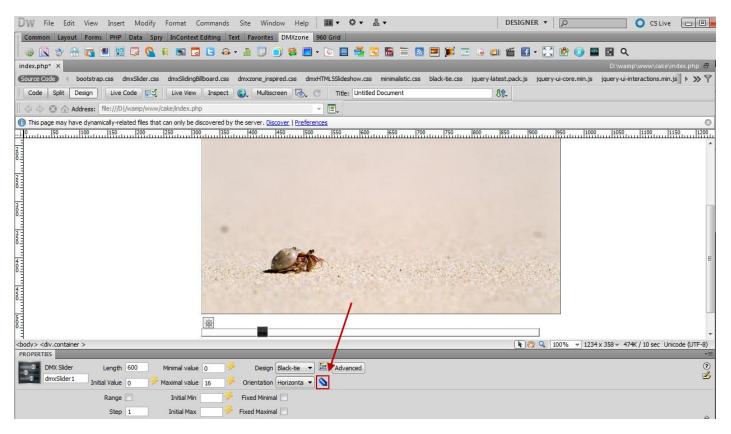

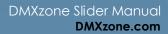

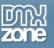

5. From the DMXzone folder, choose Control HTML5 Slideshow behavior (1), select the When handle is dragged action (2) and add the selected behavior (3).

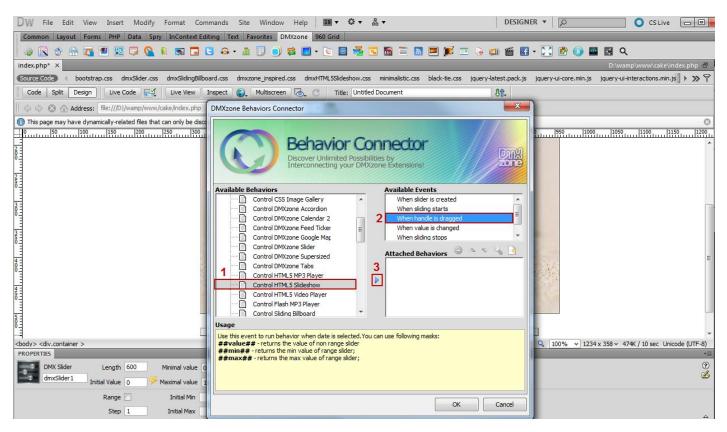

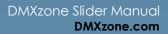

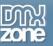

6. In the Control HTML5 Slideshow window select Go to slide item (1) from the Action menu and enter #value# in the number field (2). This mask returns the current value of our slider. When you're done, click the OK button.

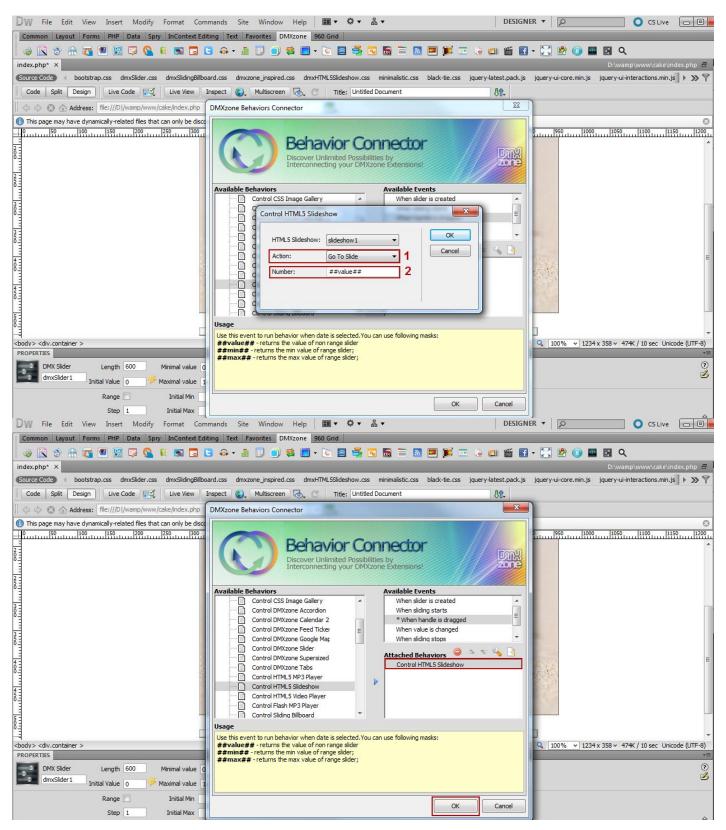

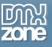

7. Now you can save your work and preview the result in the browser.

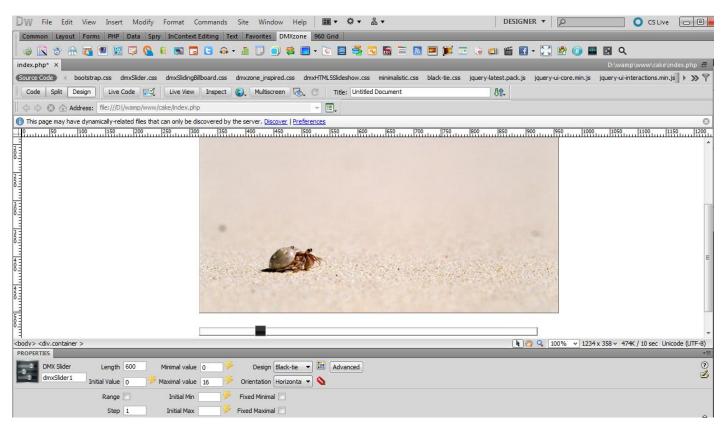

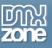

## Advanced: Using DMXzone Slider to Filter Ajax Datagrid

In this tutorial we will show you how to use **DMXzone Slider** in order to filter <u>Ajax Datagrid</u>. \*You can also check out the <u>video</u>.

|                      |                              | Price      | up to: 526 |
|----------------------|------------------------------|------------|------------|
| Hotel                | Period                       | Rating     | Price      |
| Paradise Beach Hotel | 01/07/2012 - 30/07/2012      | ***        | 429        |
| Cocoa Hotel          | 01/07/2012 - 30/07/2012      | ***        | 409        |
| Yellow Banana Hotel  | 01/07/2012 - 30/07/2012      | ***        | 129        |
| Coral Reef Hotel     | 01/07/2012 - 30/07/2012      | **         | 289        |
| Holiday Inn Hotel    | 01/07/2012 - 30/07/2012      | ****       | 499        |
| 15 🔹 🚺 4 Page 1      | of 1 🕨 🔰 🤣 Displaying 1 to 5 | of 5 items |            |

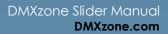

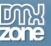

#### How to do it

1. We've already inserted our <u>Ajax Datagrid</u> on our page and we're going to use **DMXzone Slider** to filter it by the price column.

| DW File Edit View Insert Mo                                                                                                    | dify Format Commands Site Windov                                                       | v Help 🔳 ▼ 🌣 ▼ 晶 ▼                                  | DESIGNER 🔻 🔎                               | 🔷 CS Live 🗖 💷                                 |
|----------------------------------------------------------------------------------------------------|----------------------------------------------------------------------------------------|-----------------------------------------------------|--------------------------------------------|-----------------------------------------------|
| Common Layout Forms PHP Data                                                                                                    | Spry InContext Editing Text Favorites                                                  | DMXzone 960 Grid                                    |                                            |                                               |
| 💩 🖹 🧇 🏯 🌠 🖲 🕃                                                                                                    | 💁 🗉 🖬 🖬 🖬 🖬 🖉                                                                          | 😂 🔲 • 💽 🚍 🚝 🖼 🛅 🖿 🔊                                 | ) 🍺 🗉 🔒 💷 🎬 🖬 • 🔀 🙋                        | 🕕 🔤 🗟 Q                                       |
| index.php* ×                                                                                                    |                                                                                        |                                                     |                                            | 0:\develop\WeddingPhotography\index.php 🔒     |
| Source Code reset.css text.css dmxgr                                                                                                    | rid.css dmxSlider.css black-tie.css jquery-lat                                         | est.pack.js flexigrid.pack.js jquery-ui-core.min.js | jquery-ui-interactions.min.js dmxSlider.js | Ŷ                                             |
| Code Split Design Live Code                                                                                                    | Live View Inspect 🚱 Multiscree                                                         | n 🗟 C Title: Untitled Document                      | Jû.                                        |                                               |
| 🛛 💠 🖒 🖄 🏠 Address: file:///DI/develo                                                                                                    | p/WeddingPhotography/index.php                                                         | - E.                                                |                                            |                                               |
|                                                                                                    | s that can only be discovered by the server. Discov                                    |                                                     |                                            | 0                                             |
| 100         150         150         100         150         100         100         100         100         100         100         100         100         100         100         100         100         100         100         100         100         100         100         100         100         100         100         100         100         100         100         100         100         100         100         100         100         100         100         100         100         100         100         100         100         100         100         100         100         100         100         100         100         100         100         100         100         100         100         100         100         100         100         100         100         100         100         100         100         100         100         100         100         100         100         100         100         100         100         100         100         100         100         100         100         100         100         100         100         100         100         100         100         100         100         100         100 <td>)</td> <td>9 500 550 600 650 700</td> <td></td> <td></td> | )                                                                                      | 9 500 550 600 650 700                               |                                            |                                               |
|                                                                                                    | Hotel Period                                                                           | Rating                                              | Price                                      |                                               |
|                                                                                                    |                                                                                        |                                                     |                                            |                                               |
|                                                                                                    |                                                                                        |                                                     |                                            |                                               |
| ŏ                                                                                                    |                                                                                        |                                                     |                                            |                                               |
| ूने<br><body> <div.container 24="" clearfix#header=""> &lt;</div.container></body>                                                                                                    | diu arid 12 grafiy 2 cuffy 25 <65                                                      |                                                     | D 20 0 100%                                | v 1234 x 358 v 381K / 8 sec Unicode (UTF-8)   |
| PROPERTIES                                                                                                    |                                                                                        |                                                     | 10070                                      | * 1254 X 556 * 561( / 6 Sec   011000c (011 0) |
| Image: HTML         Targeted Rule         p, dl, hr, h1,           CSS         Edit Rule                                                                                                    | h2, h3, h     Font     Helvetica Neue, Arial, I       CSS Panel     Size     13     px | iberation San: ▼ B I ≣ ≣ ≣ ■                        |                                            | 0<br>2                                        |
|                                                                                                    | Page Properties                                                                        | List Item                                           |                                            | ~                                             |

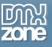

2. In a separate container we will insert the **DMXzone Slider** so open the DMXzone Slider window.

| DW File        | Edit Viev      | v Inser     | t Modify                                                                                                    | Format Con       | nmands Site       | Window Help                        |                    | ▼ 晶▼              |                         | DES                | IGNER 🔻      | Q      |                | O CS Live        |             |
|----------------|----------------|-------------|----------------------------------------------------------------------------------------------------|------------------|-------------------|------------------------------------|--------------------|-------------------|-------------------------|--------------------|--------------|--------|----------------|------------------|-------------|
| Common         | Layout For     | ms PHP      | Data Spry                                                                                                    | InContext Ed     | iting Text Fa     | vorites DMXzon                     | 960 Grid           |                   |                         |                    |              |        |                |                  |             |
| 🗟 🍥            | 🕹 🔠 👩          | 1           | i 🖉 🖓 🛙                                                                                                    | i 🛼 🗔 (          | <b>:</b> 🖓 • 🥼    | 🔲 🌒 😫 🚺                            | - 💽 📑              | i 🖬 🖪             | = 🔝 💻 💓 📼               | i 🔒 💷 🞬            | 🖬 • 🔀        | 1      | 🔤 💽 Q          |                  |             |
| index.php*     | ×              |             |                                                                                                    | _                |                   |                                    |                    |                   | _                       |                    |              | D:\dev | elo, Wedding   | Photography\ir   | ndex.php 🗗  |
| Source Code    | reset.css      | text.css    | dmxgrid.css                                                                                                    | dmxSlider.css    | black-tie.css     | jquery-latest.pack                 | .js flexigrid.pack | .js jquery-ui-co  | ore.min.js jquery-ui-in | nteractions.min.js | dmxSlider.js | 5      | 7              |                  | 9           |
| Code S         | Split Design   | Live        | Code 🛒                                                                                                    | Live View        | Inspect 😽         | Multiscreen 🗟                      | . C Title: U       | Intitled Document |                         | Jî.                |              |        |                |                  |             |
| 000            | Address:       | file:///D   | /develop/Wedd                                                                                                    | ingPhotography   | /index.php        |                                    | - 8.               |                   |                         |                    |              |        |                |                  |             |
| 🚺 This page    | may have dyna  | amically-re | lated files that c                                                                                                    | an only be disco | vered by the serv | ver. <u>Discover</u>   <u>Pref</u> | erences            |                   |                         |                    |              |        |                |                  | 0           |
|                |                |             | 200                                                                                                    | 250 300          | 350 40            | 0                                  | 550                | 600 650           | 700 750                 | 800 850            | 900          | 950 1  | 000 1050       | 1100 11          | 50 1200     |
| 0 Container 24 | 1              | Cell 12     |                                                                                                    |                  |                   |                                    |                    |                   |                         |                    |              |        |                |                  |             |
|                |                |             | ·                                                                                                    |                  |                   |                                    |                    |                   |                         |                    |              |        |                |                  |             |
| 5              |                |             |                                                                                                    |                  |                   |                                    |                    |                   |                         |                    |              |        |                |                  |             |
|                |                |             |                                                                                                    |                  |                   |                                    |                    |                   |                         |                    |              |        |                |                  |             |
| 1              |                |             |                                                                                                    |                  |                   |                                    |                    |                   |                         |                    |              |        | ۹              |                  |             |
|                |                |             | Hote                                                                                                    |                  |                   | Period                             |                    | Rating            |                         | Price              |              |        |                |                  |             |
| oou]           |                |             |                                                                                                    |                  |                   |                                    |                    |                   |                         |                    |              |        |                |                  |             |
| 0-             |                |             |                                                                                                    |                  |                   |                                    |                    |                   |                         |                    |              |        |                |                  |             |
| 2              |                |             |                                                                                                    |                  |                   |                                    |                    |                   |                         |                    |              |        |                |                  |             |
| ŏ              |                |             |                                                                                                    |                  |                   |                                    |                    |                   |                         |                    |              |        |                |                  |             |
| 2 -            |                |             |                                                                                                    |                  |                   |                                    |                    |                   |                         |                    |              |        |                |                  |             |
| 5              |                |             |                                                                                                    |                  |                   |                                    |                    |                   |                         |                    |              |        |                |                  |             |
| 3 -            |                |             |                                                                                                    |                  |                   |                                    |                    |                   |                         |                    |              |        |                |                  |             |
| <u>ě</u>       |                |             |                                                                                                    |                  |                   |                                    |                    |                   |                         |                    |              |        |                |                  |             |
|                |                |             |                                                                                                    |                  |                   |                                    |                    |                   |                         |                    |              |        |                |                  |             |
| -              | container 24 d | earfix#he   | ader > <div.grid< td=""><td>12 prefix 2 su</td><td>ffix 2&gt;</td><td></td><td></td><td></td><td></td><td></td><td>🕙 🔍</td><td>100% *</td><td>1234 x 358 × 3</td><td>81K / 8 sec Unio</td><td>ode (UTF-8)</td></div.grid<> | 12 prefix 2 su   | ffix 2>           |                                    |                    |                   |                         |                    | 🕙 🔍          | 100% * | 1234 x 358 × 3 | 81K / 8 sec Unio | ode (UTF-8) |
| PROPERTIES     |                |             |                                                                                                    |                  |                   |                                    |                    |                   |                         |                    |              |        |                |                  | *=          |
| <> HTML        | Targeted R     |             | , hr, h1, h2, h3,                                                                                                    |                  |                   | eue, Arial, Liberation             | San: • B I         | E E E E           |                         |                    |              |        |                |                  | ?<br>2      |
| La css         |                | Edit Rule   | CSS P                                                                                                    | anel Si          | ze 13 👻           | рх 🕶 🗖                             |                    |                   |                         |                    |              |        |                |                  |             |
|                |                |             |                                                                                                    |                  | Page Pro          | perties                            | : Item             |                   |                         |                    |              |        |                |                  |             |
|                |                |             |                                                                                                    |                  |                   |                                    |                    |                   |                         |                    |              |        |                |                  |             |

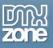

3. In the DMXzone Slider window we set 200 as a minimal value and 800 as a maximal value (1), also in the range options we check the fixed maximum (2) and use 200 as an initial max value (3).

| DW File Edit View Insert Modify Format Comm                                                                                                    | ands Site Window Help 🛛 🖬 🔻 🌣 🔻 몲 🖲                                                                                                    | DESI                                                                                                    | GNER 🔻 🔎 🖸 CS Live 🗖                                |
|----------------------------------------------------------------------------------------------------|----------------------------------------------------------------------------------------------------|----------------------------------------------------------------------------------------------------|-----------------------------------------------------|
| Common Layout Forms PHP Data Spry InContext Editin                                                                                                    | g Text Favorites DMXzone 960 Grid                                                                                                    |                                                                                                    |                                                     |
| 🐵 🖹 🤣 🏦 🌠 🔳 📴 🖓 💁 🖬 🗔 🕒                                                                                                    | 💀 • 🏦 🗒 🔵 😫 🔲 • 💽 🚍 🚟 💽                                                                                                    | 🛅 🖹 🔝 💻 🎉 🗔 🕒 🎬 I                                                                                                    | 🖪 • 🔀 😰 🕕 🔤 🗟 Q                                     |
| index.php* ×                                                                                                    |                                                                                                    |                                                                                                    | D:\develop\WeddingPhotography\index.php 🗗           |
| Source Code reset.css text.css dmxgrid.css dmxSlider.css                                                                                                    | lack-tie.css jquery-latest.pack.js flexigrid.pack.js jque                                                                                    | ry-ui-core.min.js jquery-ui-interactions.min.js                                                                                                    | dmxSlider.js 🛛 🖓                                    |
| Code Split Design Live Code Cive View Inst                                                                                                    | pect 🚱 Multiscreen 🗟 🔿 Title: Untitled Do                                                                                                    | cument 🛛 🖓 🗘 🗸                                                                                                    |                                                     |
| 📗 💠 🖒 🖄 Address: file:///DI/develop/WeddingPhotography/                                                                                                    | DMXzone Slider                                                                                                    | ×                                                                                                    |                                                     |
| ① This page may have dynamically-related files that can only be discov                                                                                                    |                                                                                                    | New York Control of Control of Co | 0                                                   |
| 100         150         1200         1250         1250         1200         1200         1200         1200         1200         1200         1200         1200         1200         1200         1200         1200         1200         1200         1200         1200         1200         1200         1200         1200         1200         1200         1200         1200         1200         1200         1200         1200         1200         1200         1200         1200         1200         1200         1200         1200         1200         1200         1200         1200         1200         1200         1200         1200         1200         1200         1200         1200         1200         1200         1200         1200         1200         1200         1200         1200         1200         1200         1200         1200         1200         1200         1200         1200         1200         1200         1200         1200         1200         1200         1200         1200         1200         1200         1200         1200         1200         1200         1200         1200         1200         1200         1200         1200         1200         1200         1200         1 | General About About Main Options                                                                                                    |                                                                                                    | 800,, 1950,, 11000,, 11050,, 11100,, 11150,, 12200, |
|                                                                                                    | Appearance       1     Length:     100%       Minimal value     200     %       Orientation:     Horizontal     •       If Range     —     — | Initial Value: 0 9                                                                                                    |                                                     |
| Cody> <div.container< td="">     24 dearfix#header&gt; <div.crid< td="">     12 prefix     2 suff       PROPERTIES    </div.crid<></div.container<>                                                                                                    | Set initial maximum value of the range.                                                                                                    |                                                                                                    |                                                     |
|                                                                                                    | Online manual                                                                                                    | OK Cancel                                                                                                    |                                                     |

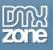

4. Now we're going to connect **the DMXzone Slider** with the <u>Ajax Datagrid</u> through the **Behavior connector**. Click the **Add/edit behaviors button**.

| DW File Edit View                                                                                                    | Insert Mod            | dify Format Co         | mmands Site        | Window Help                             | <b>Ⅲ</b> ▼ ♀▼     | * *                   |                      | DESIGNER •          | Q        | 🔘 CS I                   | ive 🗖 🗖         |
|----------------------------------------------------------------------------------------------------|-----------------------|------------------------|--------------------|-----------------------------------------|-------------------|-----------------------|----------------------|---------------------|----------|--------------------------|-----------------|
| Common Layout Forms                                                                                                    | s PHP Data            | Spry InContext E       | diting Text Fa     | avorites DMXzone 9                      | 960 Grid          |                       |                      |                     |          |                          |                 |
| 🐵 🖹 🍲 🔝                                                                                                    | 💌 📰 🗔 (               | 🖸 📧 🔋                  | 🕒 🙃 - 🏦            | 🔲 🕘 😫 🔲 •                               | · 💽 📃 🚭           | 🔁 🔚 🛅 🛽               | = 🗾 🗎                | 💷 🎬 🖬 • 💈           | ु 😰 🕕 ।  | 🔤 🛃 Q                    |                 |
| index.php* ×                                                                                                    |                       |                        |                    |                                         |                   |                       |                      |                     | D:\deve  | lop\WeddingPhotograp     | hy\index.php 🗖  |
| Source Code reset.css to                                                                                                    | ext.css dmxgri        | d.css dmxSlider.cs     | s black-tie.css    | jquery-latest.pack.js                   | flexigrid.pack.js | jquery-ui-core.min.js | jquery-ui-interactio | ns.min.js dmxSlider | .js      |                          | 9               |
| Code Split Design                                                                                                    | Live Code             | Live View              | Inspect 🚱          | Multiscreen 🗟 🤇                         | Title: Untit      | led Document          |                      | <b>₿</b> ₽.         |          |                          |                 |
| 🕼 💠 😒 🏠 Address:                                                                                                    | file:///D /develop    | o/WeddingPhotograph    | ny/index.php       |                                         | - 🗉 -             |                       |                      |                     |          |                          |                 |
| This page may have dynam                                                                                                    | nically-related files | s that can only be dis | covered by the ser | rver. <u>Discover</u>   <u>Preferen</u> | ices              |                       |                      |                     |          |                          | 0               |
| 0 50 100                                                                                                    |                       | 250 300                | 350 40             | 00 450 500                              | 550 600           | 650 700               | 750 800              | 850 900             | 950 100  | 0 1050 1100              | 1150 1200       |
| 0 Container 24                                                                                                    | Cell 12               |                        |                    |                                         |                   |                       |                      |                     |          |                          |                 |
|                                                                                                    |                       | 巌                      |                    | _                                       |                   |                       |                      |                     |          |                          |                 |
| 5                                                                                                    |                       |                        |                    |                                         |                   |                       |                      |                     |          |                          |                 |
|                                                                                                    |                       |                        |                    |                                         |                   |                       |                      |                     |          |                          |                 |
| 1                                                                                                    |                       |                        |                    |                                         |                   |                       |                      |                     |          |                          |                 |
| 8                                                                                                    |                       |                        |                    |                                         |                   |                       |                      |                     |          |                          |                 |
|                                                                                                    |                       | Hotel                  |                    | Period                                  |                   | Rating                | Pr                   | ice                 |          |                          |                 |
| 5                                                                                                    |                       |                        |                    |                                         |                   |                       |                      |                     |          |                          |                 |
|                                                                                                    |                       |                        |                    |                                         |                   |                       |                      |                     |          |                          |                 |
| 201                                                                                                    |                       |                        |                    |                                         |                   |                       |                      |                     |          |                          |                 |
|                                                                                                    |                       |                        |                    |                                         |                   |                       |                      |                     |          |                          |                 |
| 5                                                                                                    |                       |                        |                    |                                         |                   |                       |                      |                     |          |                          |                 |
|                                                                                                    |                       |                        |                    |                                         |                   |                       |                      |                     |          |                          |                 |
| 3                                                                                                    |                       |                        |                    |                                         |                   |                       |                      |                     |          |                          |                 |
| 6                                                                                                    |                       |                        |                    |                                         |                   |                       |                      |                     |          |                          |                 |
|                                                                                                    |                       |                        |                    |                                         |                   |                       |                      |                     |          |                          |                 |
| <body> <div.container 24="" clea<="" td=""><td>arfix#header&gt;</td><td></td><td></td><td></td><td></td><td></td><td></td><td>💽 🧶 🔍</td><td>100% * 1</td><td>234 x 358 🛩 381K / 8 sec</td><td>Unicode (UTF-8)</td></div.container></body> | arfix#header>         |                        |                    |                                         |                   |                       |                      | 💽 🧶 🔍               | 100% * 1 | 234 x 358 🛩 381K / 8 sec | Unicode (UTF-8) |
| PROPERTIES                                                                                                    | _                     | _                      |                    |                                         |                   | _                     | _                    | _                   |          |                          | *≣              |
|                                                                                                    | Length 100%           | Minimal value          | 200 🦻              | Design Black-tie 🔻                      | Advanced          |                       |                      |                     |          |                          | ?<br>3          |
| dmxSlider1 Initi                                                                                                    | ial Value 0           | ۶ Maximal value        | 800 🥍 Orie         | entation Horizonta 💌                    | <b>S</b>          |                       |                      |                     |          |                          |                 |
|                                                                                                    | Range 🔽               | Initial Min            | 🔑 Fixe             | ed Minimal 🔽                            |                   |                       |                      |                     |          |                          |                 |
|                                                                                                    | Step 1                | Initial Max            | 200 🏸 Fixed        | d Maximal 📃                             |                   |                       |                      |                     |          |                          |                 |

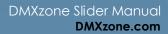

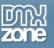

5. From the DMXzone folder (1), choose Control Ajax Datagrid behavior (2), select the When handle is dragged action (3) and add the selected behavior (4).

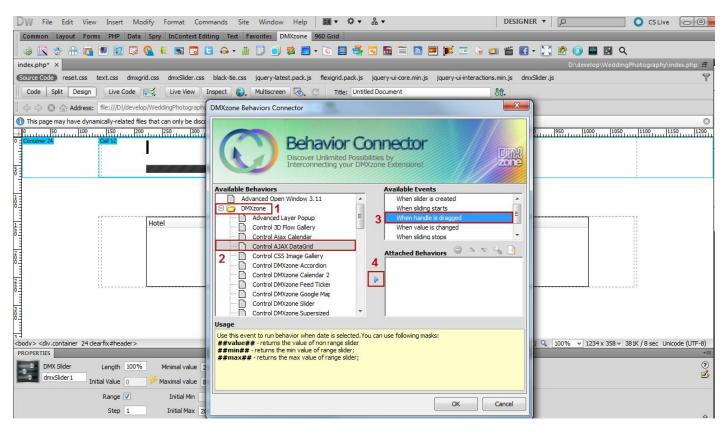

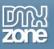

6. In the Control Ajax Datagrid window select the Ajax Datagrid ID (1) from the Grid ID menu and add the Set grid filter item (2) from the select action dropdown menu.

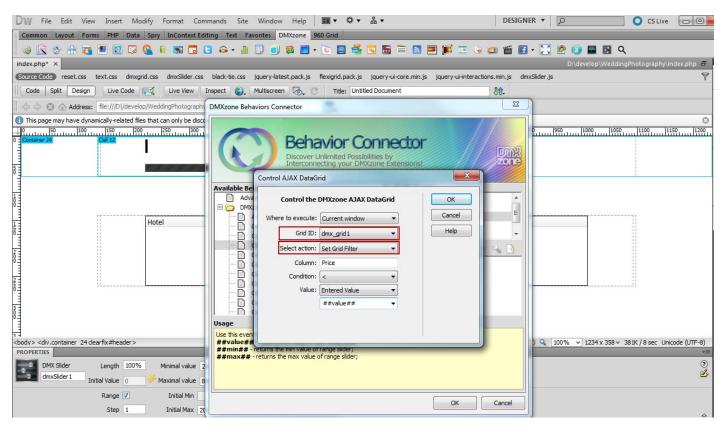

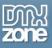

7. We're going to use the **Price column** in our **Ajax Datagrid (1)** with **< item** as a **condition (2)**, **entered value** as **value (3)** and **##value##** as a **mask (4)** that returns the current value of the handle.

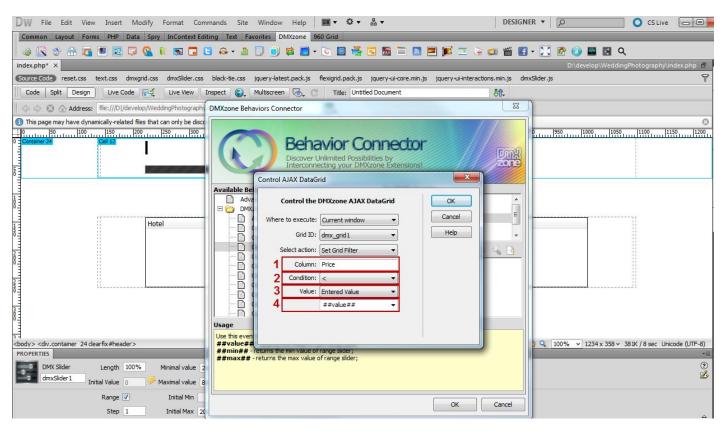

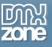

8. Now you can save your work and preview the result in the browser.

| DW File                                                                                                    | Edit View   | / Insert M      | odify Format C       | Commands Site       | Window Help                           | <b>Ⅲ • ♀ •</b> ♣     | l ▼                                   | DESIGN            | ER 🔻 🔎       |                 | CS Live             |                   |
|----------------------------------------------------------------------------------------------------|-------------|-----------------|----------------------|---------------------|---------------------------------------|----------------------|---------------------------------------|-------------------|--------------|-----------------|---------------------|-------------------|
| Common L                                                                                                    | ayout Form  | ns PHP Data     | Spry InContext       | Editing Text Favo   | orites DMXzone 9                      | 960 Grid             |                                       |                   |              |                 |                     |                   |
| i 😵 💽 💈                                                                                                    | > 🔠 🛐       | 💌 🔡 🗔           | 💁 🛯 🔜 🗖              | 🖪 🙃 - 🥼             | 📃 🌒 📚 📃 -                             | · 💽 🗐 📑 💽            | ) 🛅 🚞 🔝 💻 🗊 🗖 (                       | 🎍 💷 🎬 🛃           | - 🔀 😰 🕕      | 🏧 🛃 Q           |                     |                   |
| index.php* ×                                                                                                    | (           |                 |                      |                     |                                       |                      |                                       |                   |              |                 | notography\ind      | dex.php 🗗         |
| Source Code                                                                                                    | reset.css   | text.css dmx    | grid.css dmxSlider.o | css black-tie.css j | query-latest.pack.js                  | flexigrid.pack.js jq | query-ui-core.min.js jquery-ui-intera | actions.min.js dm | xSlider.js   |                 |                     | 9                 |
| Code Sp                                                                                                    | lit Design  | Live Code       | Live View            | Inspect 🜍 🚺         | Multiscreen 🗟 🤇                       | Title: Untitled D    | Document                              | Jî.               |              |                 |                     |                   |
| ⇔ ⇔ ⊗                                                                                                    | Address:    | file:///DI/deve | lop/WeddingPhotogra  | phy/index.php       |                                       | - 💷                  |                                       |                   |              |                 |                     |                   |
|                                                                                                    |             |                 |                      |                     | er. <u>Discover</u>   <u>Preferen</u> |                      |                                       |                   |              |                 |                     | 0                 |
| 0 50<br>0 50<br>0 50<br>0 70<br>0 70 |             | 150             | 0                    | 0                   |                                       |                      |                                       | 9                 | 900          | 001<br>1150     | , <u> 1100, 115</u> | <u>0,, 1200,.</u> |
| 1                                                                                                    |             |                 | Hotel                |                     | Period                                | Ri                   | ating                                 | Price             |              |                 |                     |                   |
| 5                                                                                                    |             |                 |                      |                     |                                       |                      |                                       |                   |              |                 |                     | - 1               |
| 2 =                                                                                                    |             |                 |                      |                     |                                       |                      |                                       |                   |              |                 |                     |                   |
| 8                                                                                                    |             |                 |                      |                     |                                       |                      |                                       |                   |              |                 |                     |                   |
| 2 =                                                                                                    |             |                 |                      |                     |                                       |                      |                                       |                   |              |                 |                     |                   |
| 6                                                                                                    |             |                 |                      |                     |                                       |                      |                                       |                   |              |                 |                     |                   |
| 3                                                                                                    |             |                 |                      |                     |                                       |                      |                                       |                   |              |                 |                     |                   |
| 0                                                                                                    |             |                 |                      |                     |                                       |                      |                                       |                   |              |                 |                     |                   |
| <body></body>                                                                                                    |             |                 |                      |                     |                                       |                      |                                       |                   | 🥙 🔍 100% 👻 1 | 224             | 14 / O and a Maine  | de (UTTE O)       |
| <pre>&gt; PROPERTIES</pre>                                                                                                    | _           | _               | _                    |                     |                                       |                      |                                       | <u> </u>          | < 100% ♥ 1   | 234 X 356 Y 361 | K / 8 sec Unico     | -=                |
|                                                                                                    | Targeted Ru | ile body        | -                    | Font Helvetica Neu  | e, Arial, Liberation Sar              | × Β I ≣ ≣            | 111                                   |                   |              |                 |                     | ?<br>3            |
| 🖿 css                                                                                                    |             | Edit Rule       | CSS Panel            | Size 13 💌           | рх 🔻 🔽                                |                      |                                       |                   |              |                 |                     | ۵                 |
|                                                                                                    |             |                 |                      | Page Prop           | erties) List Iter                     | m                    |                                       |                   |              |                 |                     |                   |

## **Reference: DMXzone Slider Skins**

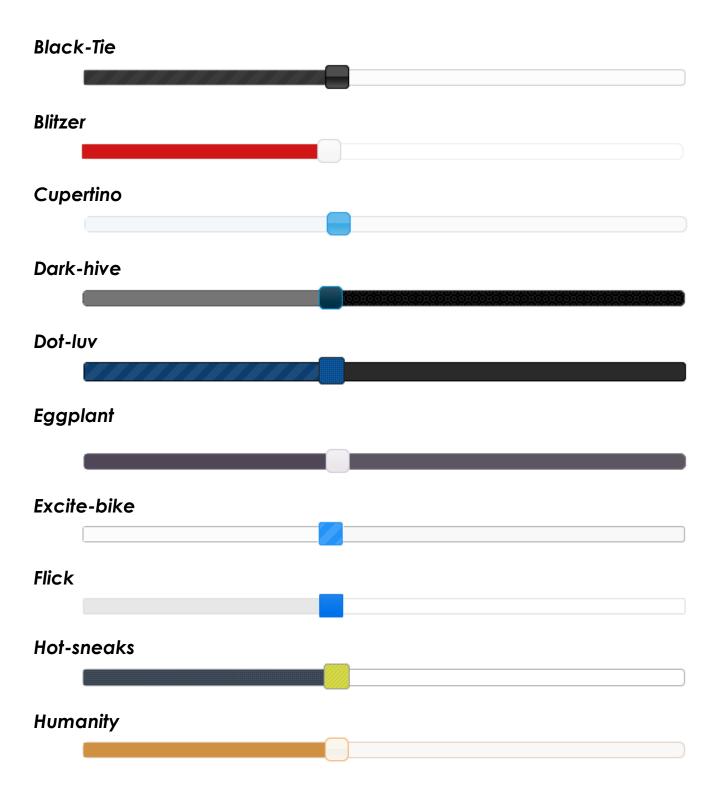

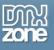

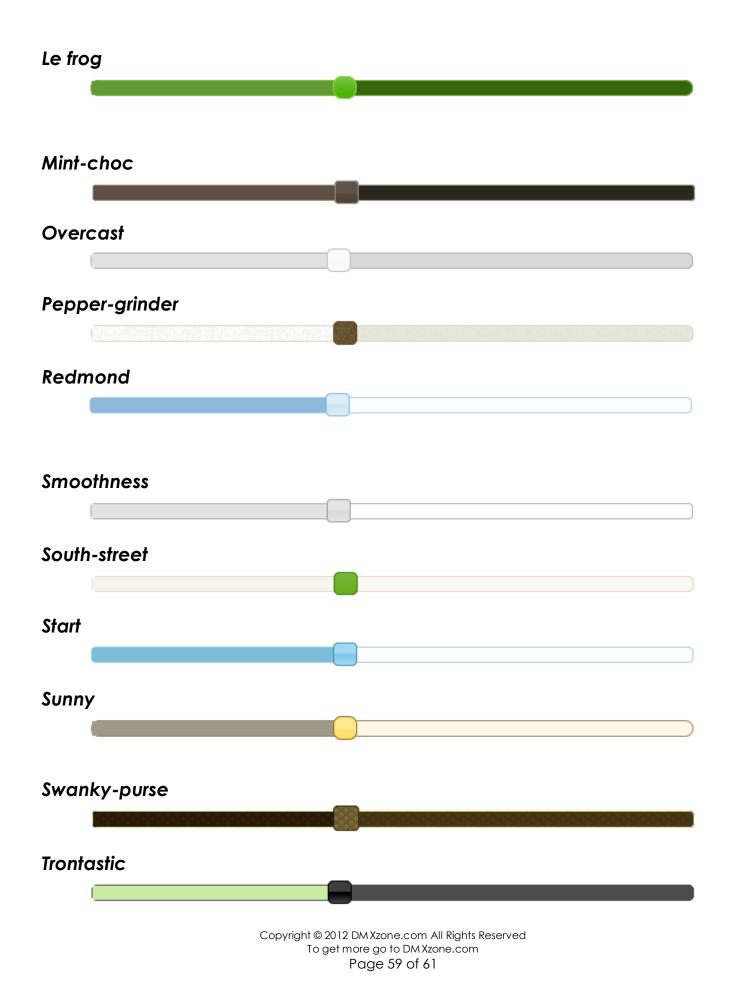

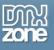

#### **UI-Darkness**

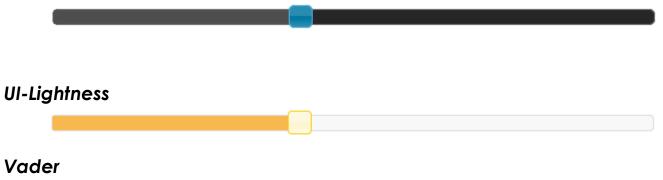

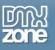

## Video: Adding DMXzone Slider on a Website

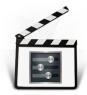

With this **movie** we will show you how to insert **DMXzone Slider** on your website.

## Video: Creating Range Selector with DMXzone Slider

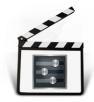

With this **movie** we will show you how to create a range selector using **DMXzone Sider**.

## Video: Show the DMXzone Slider Value into a Text Field

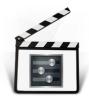

With this **movie** we will teach you how to show the **DMXzone Slider** value into a text field while dragging its handle.

# Video: Controlling HTML5 Slideshow with DMXzone Slider

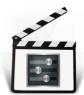

With this movie we will show you how to control the HTML5 Slideshow with DMXzone Slider

# Video: Using DMXzone Slider to Filter Ajax Datagrid

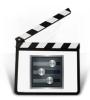

With this movie we will show you how to use DMXzone Slider in order to filter Ajax Datagrid